## <span id="page-0-0"></span>FUNDAÇÃO UNIVERSIDADE FEDERAL DO ABC

PESQUISANDO DESDE O PRIMEIRO DIA

RELATÓRIO FINAL

CARLO DOMENICO LONGO DE LEMOS

### ORIENTADORA: CECILIA BERTONI MARTHA HANDLER CHIRENTI

SANTO ANDRÉ 31 de agosto de 2016

# Estrutura e Evolução Estelar

#### Resumo:

Este projeto descreve estudos sobre a gravitação, ideia básica no entendimento de conceitos da astronomia e astrofísica, e, a partir das principais equações das estrelas, obtêm-se da equação de Lane-Emden. Utilizando uma discussão de metódos numéricos, o artigo relata a interpretação das soluções obtendo as principais propriedades físicas da estrela.

#### Abstract:

This project describes studies on gravitation, the basic idea in understanding concepts of astronomy and astrophysics, and from the main equations of the stars, the method to get the Lane-Emden equation. Using a discussion of numerical analysis, the article reports the interpretation of solutions obtaining the main physical properties of the star.

# Sumário

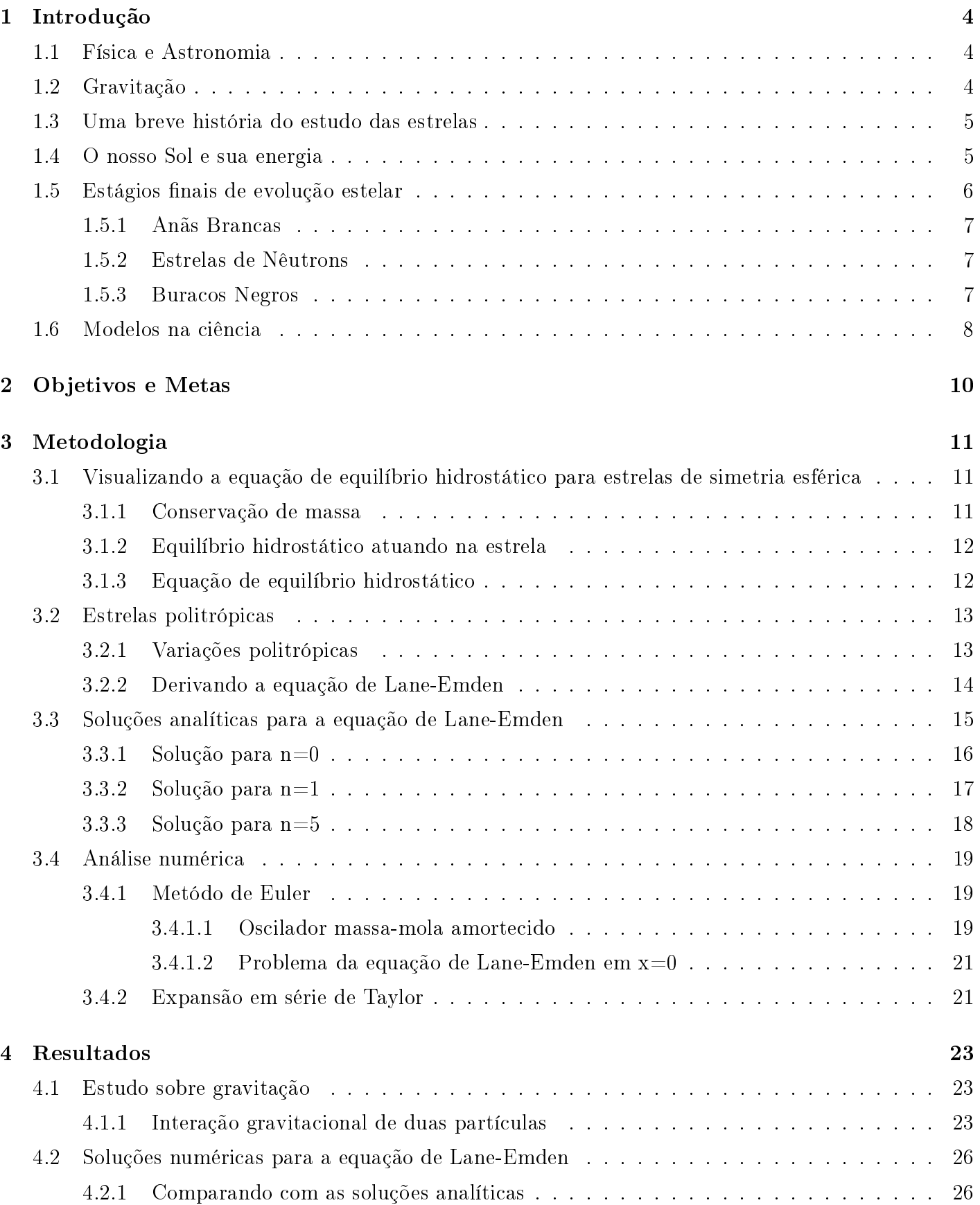

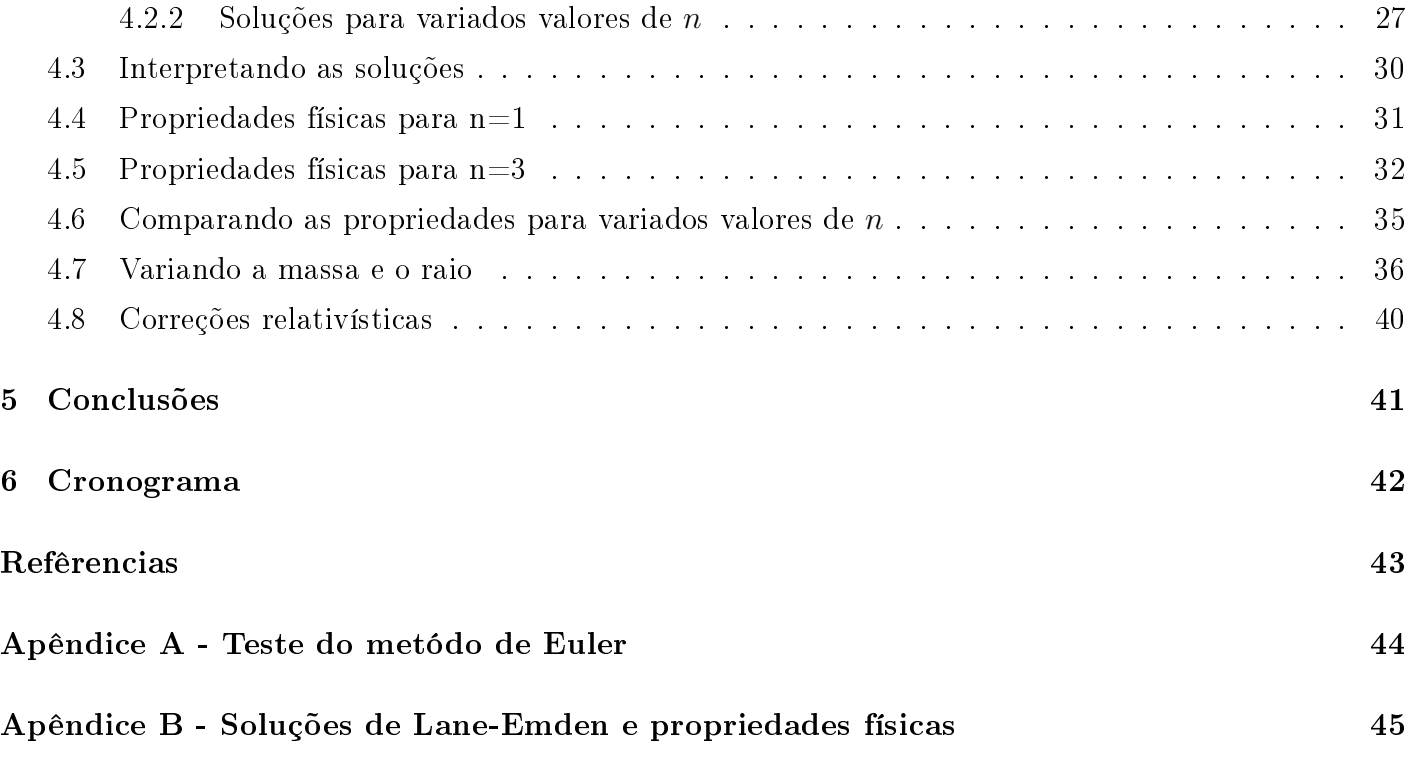

## <span id="page-4-0"></span>1 Introdução

#### <span id="page-4-1"></span>1.1 Física e Astronomia

A astronomia é uma das ciências mais antigas da história. O estudo do movimento dos planetas e os questionamentos sobre o Cosmos se tornaram uma das áreas do conhecimento mais interessantes e complexas, atualmente. A física e a astronomia têm se desenvolvido paralelamente ao longo dos séculos. Há muitos exemplos de interação entre ambas.

Na simplicidade que descreve o movimento das estrelas e dos planetas, podemos ver a física atuando como instrumento para a compreensão e o estudo do funcionamento do Universo. Teorias e leis como as leis de Kepler, a lei da Gravitação Universal de Newton e a teoria da Relatividade Geral de Einstein [1] complementaram a descrição desses fenômenos.

Além disso, através da espectroscopia, foi possível determinar que as estrelas são feitas de átomos dos mesmos elementos encontrados na Terra. Através do conhecimento do espectro da luz, conseguimos descrever o comportamento das frequências de ondas eletromagnéticas e podemos observar que o nosso Sol é feito de hélio. Isso nos permite avançar na compreensão da estrutura estrelar [2] e da formação de elementos químicos mais pesados (metais) em explosões de supernovas [3]. Ou seja, somos formados a partir de poeira estelar de estrelas antigas.

#### <span id="page-4-2"></span>1.2 Gravitação

Os estudos de Newton sobre a gravidade não foram resultados de epifanias, como sugere a história da maçã caindo da árvore. Muito pelo contrário, tais ideias surgiram em uma sequência de pensamentos que fomentaram uma compreensão diferenciada de Newton a respeito do funcionamento do universo e de suas leis. Cientistas da época alegavam que a possível força de atração que um planeta exerce afetava apenas seu entorno próximo, como por exemplo a Terra atraindo apenas a nossa lua. [4] Entretanto, o simples questionamento dessa alegação demonstra a capacidade intelectual e a criatividade de Newton em visualizar as leis do universo fora de um padrão convencional. Ciência é, justamente, essa habilidade de fazer as perguntas corretas e, a partir da metodologia cientíca, demonstrar o entendimento de como funciona o Cosmo.

Newton nos demonstrou um incrível exemplo de sua genialidade quando, a partir de dados coletados por terceiros, desenvolveu toda uma teoria estruturada matematicamente a respeito da força gravitacional [5] com sua equação que descreve tal força:

$$
\vec{F} = -\frac{GMm}{r^2}\hat{r},\tag{1}
$$

onde G é uma constante gravitacional, M e m são as massas dos objetos e  $\vec{r}$  é o vetor que descreve a posição relativa entre eles.

Atualmente, visualizamos sua importância cientifica nas inúmeras áreas da ciência e da tecnologia. Impossível imaginar os avanços da engenharia nos últimos séculos sem a correta utilização matemática

das idéias de Newton, não só gravitacionais como também em suas leis que demonstram conceitos como o de inércia e ação e reação. Num âmbito astronômico, é importante relembrar suas contribuições na complexa teoria da Relatividade Geral de Einstein, que demonstra ser cada vez mais completa [1]. Visualizando a gravidade dessa forma, impossível fazer ciência sem a correta compreensão desse conceito tão importante.

#### <span id="page-5-0"></span>1.3 Uma breve história do estudo das estrelas

Os povos antigos que um dia habitaram a Terra tinham algo em comum, a curiosidade em relação ao céu noturno. Ao descreverem seus padrões, criaram mitos e lendas. Essa adoração pelas estrelas refletiu-se em suas culturas e desenvolveu uma curiosidade sobre como são e como foram formadas as estrelas.

Muito mais recentemente, mas ainda nos primórdios da computação, podemos comentar sobre os "computadores de Harvard", um grupo de mulheres que analisavam e catalogavam estrelas e estudavam seus padrões [6]. Entre algumas descobertas, viram que as estrelas eram formadas dos mesmos átomos encontrados na Terra a partir do estudo de seus espectros, como já comentamos na seção 1.1. Também observaram um padrão para a expansão do universo calculando as distâncias entre as estrelas, e descobriram uma forma de classificação destas em categorias divididas de acordo com determinadas características específicas.

Cecilia Payne, em seus estudos astrofísicos, analisou os dados coletados pelas computadores de Harvard e notou que o espectro da luz padronizava, também, uma classicação para a temperatura das estrelas. Além disso, percebeu que o Sol era formado principalmente de hidrogênio e hélio, confrontando a comunidade cientíca da época que acreditava que o Sol era formado pelos elementos em mesma proporção com os da Terra.

A teoria da evolução estelar é bem estabelecida atualmente, tendo lugar de destaque na astrofísica. Mas ainda existe muito trabalho a ser feito, na observação e interpretação de dados e na interface com a relatividade geral, no estudo de objetos compactos.

#### <span id="page-5-1"></span>1.4 O nosso Sol e sua energia

O Sol é a estrela mais próxima de nós, e nossa principal fonte de energia. Através de interações que ocorrem no centro dessa enorme esfera de gás incandescente, temos a energia primordial para o surgimento da vida no nosso planeta da forma como conhecemos. O estudo dessa estrela, que nos fascina desde a antiguidade, é de extrema importância para a compreensão da vida terrestre, assim como um ótimo modelo para entender as outras estrelas do universo.

Através de observações pertinentes, as principais propriedades do nosso Sol foram visualizadas. Como por exemplo, a distância da Terra foi medida por reflexões de ondas de radar direcionadas a um planeta em uma posição favorável de sua órbita (como Vênus, quando está alinhada com a Terra e o Sol). E por essa descoberta foi possível visualizar o seu raio a partir de seu tamanho angular e da distância obtida. A massa também foi observada a partir dessas outras propriedades conhecidas utilizando a orbita da Terra para encontrá-la, com base na terceira lei de Kepler. A densidade média pôde ser visualizada a partir da massa e do raio. E, consequentemente a composição química média pode ser inferida analisando a densidade média. Outras características, como a temperatura, puderam ser analisadas a partir de relações com a Lei de Stefan-Boltzmann para um corpo negro. [7]

Uma rápida discussão poderia nos levar ao questionamento sobre a origem da energia do Sol. Esse questionamento nos induz a uma importante forma de pensar na astronomia, a criação de teorias para explicar como os fenômenos acontecem. Poderíamos, em um primeiro momento, criar hipóteses para tentar desvendar esse problema, e, em um segundo passo, visualizar quais desses conceitos fariam sentido na prática com as evidências que temos na explicação do mundo. [8]

Podemos começar, por exemplo sugerindo que o Sol é uma enorme caldeira de carvão ou algum combustível como o petróleo, mas após algumas contas perceberíamos que esse tipo de teoria não condiz, pois se a energia do Sol fosse criada dessa forma ela não poderia existir por mais que mil anos. [9]

Cogitaríamos, também, a energia do Sol ser produzida a partir da energia cinética de muitos meteoritos que caíssem nesse astro, criando a energia luminosa que vemos. Entretanto, novamente, as contas não fariam sentido pois seria necessária uma massa próxima da massa da Terra caindo no Sol a cada século e esse aumento de massa implicaria em uma maior velocidade de translação da Terra ao redor do Sol alterando seu tempo anual, o que também não é observado. [9]

Poderíamos propor também um mecanismo conhecido como Kelvin-Helmholtz, que imaginava que se o Sol estivesse encolhendo ele poderia estar transformando sua energia potencial gravitacional em energia luminosa e esses cálculos demonstravam que o Sol poderia produzir a luminosidade atual durante 100 milhões de anos. Em um primeiro momento, parece atraente, mas os estudos geológicos demonstram que o nosso planeta Terra existe com condições semelhantes às atuais a muito mais tempo que isso, demonstrando a invalidez dessa proposta. [9]

Atualmente, a teoria que demonstra explicar esse fenômeno se baseia na fusão nuclear do hidrogênio em hélio, que, a partir de uma série de interações, gera uma diferença de massa entre os produtos e reagentes. Essa diferença de massa é transformada na energia gerada através da emissão de raios gama. Análises entre a quantidade de energia gerada e a massa necessária para isso ocorrer demonstram que o Sol estaria queimando 600 milhões de toneladas de hidrogênio por segundo. Esse número parece alto, mas se trata apenas de uma fração da massa solar e, nessa taxa, o Sol teria energia para 10 bilhões de anos queimando apenas 10% da sua massa central. [7]

#### <span id="page-6-0"></span>1.5 Estágios finais de evolução estelar

A pressão criada no interior de uma estrela devido às camadas exteriores é maior em estrelas muito massivas e isso faz o processo de fusão termonuclear ser mais rápido, apesar de terem mais massa que estrelas menores. Esse desenvolvimento faz com que passem pela sequência principal de uma forma mais veloz. Enquanto estrelas com 40 massas solares ficam por volta de 1 milhão de anos na sequência principal, estrelas menores com massa de 0.4 massas solares podem ficar por 200 bilhões de anos na fusão de hidrogênio. Após esse processo, o destino de uma estrela ainda está relacionado a sua quantidade de massa, enquanto algumas não atingem a temperatura necessária para queimar seu carbono produzido e viram anãs brancas, outras podem colapsar gravitacionalmente devido a sua massa transformando-se em buracos negros.

#### <span id="page-7-0"></span>1.5.1 Anãs Brancas

Estrelas não muito massivas, em geral com menos de 8 massas solares iniciais acabam se transformando em anãs brancas. Esse processo ocorre quando não conseguem mais queimar seu interior de carbono, derivado da fusão do hélio, por não serem quentes o suficiente e começam a irradiar suas camadas exteriores, nas chamadas nebulosas planetárias [7]. Seu núcleo contraído, ainda com uma temperatura elevada, vai esfriando perdendo temperatura e luminosidade. Nesse estágio, a estrela, que já é uma anã branca, emite sua energia acumulada durante outros estágios de sua evolução. Esse processo de resfriamento, pode levar muitos anos e é um indicativo para estabelecer idades para galáxias. [9]

Uma análise desse tipo de estrela compacta foi feita por Chandrasekhar. A partir da visualização que com a maior densidade de um gás no interior estelar, há uma degenerescência, onde todos os níveis quânticos de uma estrela são ocupados e a partir do princípio da exclusão de Pauli, com um impedimento de que a estrela se contraia. Utilizando modelos politrópicos, Chandrasekhar foi capaz de calcular uma massa limite para anãs brancas de 1,44 massas solares. [2]

#### <span id="page-7-1"></span>1.5.2 Estrelas de Nêutrons

Uma próxima categoria de estrelas mortas seria as estrelas de nêutrons. Que foram previstas na década de 1930, muito antes de serem detectados em 1967, quando foi observado pulsos de emissão de rádio. Esses pulsares seriam estrelas de nêutrons que têm em média a massa do Sol, mas acumulada em um raio de apenas 10Km. Estes objetos compactos podem apresentar períodos de rotação da ordem de milésimos de segundo. Uma matéria extremamente compactada que apresenta características muito complexas. Parecido com os faróis maritimos, vemos pulsares quando sua emissão é emitida em nossa direção e esse processo ocorre devido a um forte campo magnético na estrela [9]. A formação da estrela está relacionada com a compressão da matéria e utilizando estruturas relacionadas a energia de Fermi, permite um acumulo de nêutrons nesses objetos. [8]

#### <span id="page-7-2"></span>1.5.3 Buracos Negros

Buracos negros estelares surgem do colapso gravitacional de uma estrelam muito massiva Acredita-se que existam por volta de 10 milhões desses buracos negros na Via Láctea. Mas como identificar esse fenômeno se ele não emite luz, é uma questão a se levantar. Em alguns casos, esses objetos encontramse em sistemas binários e é observado um disco espiralado de matéria da estrela entrando no buraco negro. O disco é aquecido durante sua queda ao buraco negro e esse aumento na temperatura faz o gás

emitir raios X. A medição dessa radiação nos permite uma detecção indireta da existência de buraco negro no sistema [9]. Existem também buracos negros supermassivos que estão em centro de galáxias e são observados a partir de um estudo do movimentos as outras estrelas ao redor desse objeto com a utilização das leis de Kepler. [10]

Partindo da teoria da Relatividade Geral é possível demonstrar matematicamente esses objetos usando métricas adequadas. Temos por exemplo, a métrica de Schwarzschild que descreve buracos negros de massa M e com momento angular zero. A partir de coordenadas esféricas com correções, obtem-se a estrutura do espaço tempo de Schwarzschild descrita como [11]

$$
ds^{2} = -\left(1 - \frac{2M}{r}\right)dt^{2} + \left(1 - \frac{2M}{r}\right)^{-1}dr^{2} + r^{2}d\theta^{2} + r^{2}\sin^{2}(\theta)d\phi,
$$
\n(2)

onde  $\phi$ ,  $\theta$  e dr estão relacionados com as coordenadas esféricas, dt está relacionado com tempo e ds distância.

Dependendo da configuração do objeto estudado, a métrica utilizada muda também. Por exemplo para buracos negros com momento angular, temos a métrica de Kerr. Temos ainda outras que descrevem por exemplo buracos negros com carga. Essa diferença na abordagem do espaço-tempo de acordo com o conteúdo de matéria é resumida por Misner, em Gravitation [11], como "Matter tells space how to curve, and space tells matter how to move".

Um valor notável para r seria o de  $r < 2M$ , que chamamos de raio de Schwarzschild. Nesse momento estamos no horizonte de eventos e percebemos que os sinais do primeiro e segundo termo de (2) mudam. Essa mudança provoca uma mudança na estrutura causal do espaço tempo. Causando uma rotação nos cones de luz e implicado que o único lugar possível para ir é  $r = 0$ , onde temos uma singularidade [10]. Dentro do raio de Schwarzschild, o corpo precisaria de uma velocidade de escape maior que a velocidade da luz, o que não ocorre na natureza.

#### <span id="page-8-0"></span>1.6 Modelos na ciência

Cientistas criam modelos para explicar como aspectos do mundo real funcionam. A partir de simpli cações de um fenômeno, é possível mecanizar como ocorrem esses processos. Essa simplicação pode nos gerar um sistema de equações, um gráfico ou mesmo uma maquete que daí podem ser explorados tentando reproduzir o comportamento do sistema real.

A partir da confirmação de que o modelo tem respaldo na realidade que verificamos, é possível utilizálos na tentativa de prever situações extremas do fenômeno que não seria possível a partir de experimentos cientícos tradicionais. O não entendimento de porque o modelo se comporta de determinada forma pode levantar pertinentes questionamentos a respeito do fenômeno estudado [12].

Modelos que tentam prever determinado comportamento e, na realidade, nosso sistema age de uma forma diferente são importantes também nos demonstrando que o objeto de estudo não está tão bem rotulado pelas propriedades que estamos usando na modelagem. O reparo desses erros, como no caso

da Relatividade Geral de Einstein que corrigiu a lei Universal da Gravitação de Newton, ocorre a partir da visualização dos erros no modelo inicial.

Nesse projeto, estudaremos um modelo estelar simples a partir das equações de conservação de massa, equilíbrio hidrostático e a equação de estado politrópica, obtendo relações físicas da nossa estrela. A partir de modelos simples como o do projeto, podemos alterar as propriedades desejadas para entender problemas físicos mais complexos.

## <span id="page-10-0"></span>2 Objetivos e Metas

O projeto tem como objetivo principal complementar os estudos do BC&T do aluno, na busca de conhecimentos mais aprofundados no principais fundamentos da física e da astrofísica. Entre os objetivos específicos, destacam-se:

- Incluir o aluno no meio de pesquisas cientícas, colocando-o em contato com mundo acadêmico e com a elaboração de relatórios científicos.
- Aprimorar o conhecimento sobre estrelas, e suas principais propriedades, através de um estudo básico da estrutura e evolução estelar.
- Aprender e utilizar uma linguagem de programação para, junto com um embasamento teórico e matemático, realizar simulações numéricas para descrever modelos estelares.

### <span id="page-11-0"></span>3 Metodologia

Foram utilizadas bibliografias para a obtenção dos principais conceitos referentes a ciência das estrelas e, no primeiro momento do projeto, problemas referentes a gravitação. Os livros utilizados mais relevantes são o Gravity from the ground up, de Bernard Schutz [1], Curso de Física Básica vol. 1 Mecânica, de H. Moysés Nussenzveig [5], Astronomia e Astrofísica, de Kepler de Oliveira e M. F. Saraiva [7], e o livro Introdução à Estrutura e Evolução Estelar, de W. J. Maciel [2].

Nessa seção, discutiremos alguns passos importantes para a modelagem de estrelas, além de verificações de soluções de equações diferenciais e discussões sobre analíses numéricas.

## <span id="page-11-1"></span>3.1 Visualizando a equação de equilíbrio hidrostático para estrelas de simetria esférica

Primeiro, para melhor compreensão de como funciona a equação de equilíbrio hidrostático, devemos entender a equação de continuidade de massa.

#### <span id="page-11-2"></span>3.1.1 Conservação de massa

Para uma estrela esférica em que r é a distância ao centro, chamamos de  $M(r)$  a massa contida na esfera de raio r, e  $\rho(r)$  a densidade em r. Lembrando que a área da superfície de uma esfera de raio  $r$  pode ser descrita como  $4\pi r^2$ , conseguimos escrever a massa contida em uma casca de espessura da seguinte forma [2]:

$$
dM(r) = 4\pi r^2 \rho(r) dr, \text{ com } \frac{dM(r)}{dr} = 4\pi r^2 \rho(r)
$$
\n(3)

Essa equação demonstra que a diferença entre as massas das esferas de raios  $r + dr$  e r (figura 1) é igual a massa contida na casca de espessura dr.

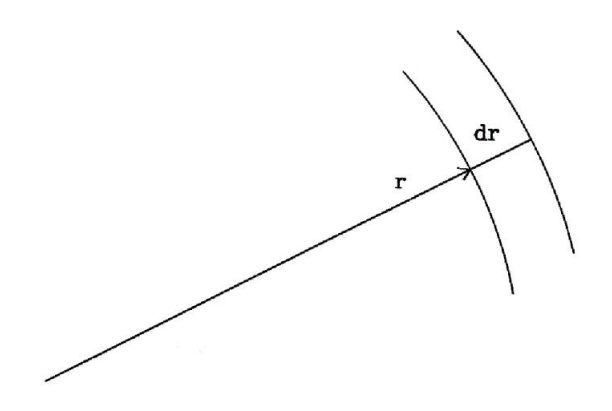

<span id="page-11-3"></span>Figura 1: Sistema ilustrando a espessura dr da estrela [2].

#### 3.1.2 Equilíbrio hidrostático atuando na estrela

As forças atuando em qualquer elemento de volume dentro de estrela têm que ser compensadas exatamente, já que uma força resultante diferente de zero implicaria mudanças na estrutura estelar. É um fato observacional que essa mudança ocorre lentamente, logo, tal estabilidade pode ser estudada. Podemos, então, levantar hipóteses para descrever esse equilíbrio hidrostático (mecânico) dentro do astro a partir de equações matemáticas [2].

O equilíbrio mecânico sugerido demonstra um balanço entre a gravidade e a pressão em cada camada esfericamente simétrica da estrela, como demonstrado na figura 2. Deve haver uma estabilidade bem precisa para a que a casca não colapse devido a uma gravidade, mas também a pressão não faça com que a casca expanda [7].

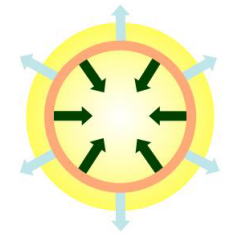

Figura 2: A gravidade representada pela seta de cor verde comprime a estrela, enquanto a pressão interna (seta de cor azul) empurra a camada para fora [13].

#### <span id="page-12-0"></span>3.1.3 Equação de equilíbrio hidrostático

Considerando um paralelepípedo, a uma distância  $r$  do centro da estrela, com seu eixo na direção do centro, com altura dr, área da seção transversal dA e massa dm, demonstrado na figura 3. Como visualizamos anteriormente, o equilíbrio mecânico implica em uma igualdade das forças gravitacionais e de pressão.

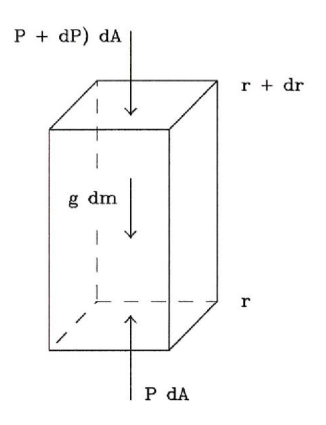

Figura 3: Sistema volume no interior da estrela [2].

Chamando P a pressão na face inferior e  $P + dP$  a pressão na face à distância  $r + dr$  do centro, e lembrando que a força genérica F associada a uma pressão  $k$  em uma área de contato j respeita a seguinte relação  $F = kj$ , podemos escrever a relação entre as forças da seguinte forma [2]

$$
P\ dA - (P + dP)\ dA = g\ dm,\tag{4}
$$

onde  $g = g(r)$  é a aceleração gravitacional devida à matéria interior a r.

E, simplicando a equação (4), chegamos a relação

$$
dP dA = -g dm. \tag{5}
$$

Como  $dM = \rho dA dr$  no nosso paralelepípedo, e para a estrela esférica

$$
g(r) = \frac{GM(r)}{r^2},\tag{6}
$$

obtemos:

$$
dP dA = \rho dA dr dm, e \frac{dP}{dr} = -\rho g. \tag{7}
$$

Utilizando, por m, a relação entre gravidade e raio chegamos a equação que descreve o equilíbrio hidrostático da estrela:

$$
\frac{dP}{dr} = -\frac{GM(r)\rho(r)}{r^2}.\tag{8}
$$

#### <span id="page-13-0"></span>3.2 Estrelas politrópicas

O estudo da estrutura estelar tem como objetivo entender as principais propriedades de uma estrela como a pressão, densidade e temperatura com base em caractéristicas como sua massa total e raio. Esses atributos podem ser analisados com a criação de modelos matemáticos que descrevem essas propriedades para o estudo das variações desejadas. Com modelos simples como o de estrelas politrópicas podemos visualizar de uma forma fácil como esse processo ocorre.

#### <span id="page-13-1"></span>3.2.1 Variações politrópicas

Em um primeiro momento, poderíamos pensar que com as equações descritas em (8) e (3), para equilíbrio hidrostático e continuidade de massa, seria possível descrever as outras propriedades desejadas da nossa estrela. Entretanto, nesse sistema de equações vemos relacionados a massa, a densidade e a pressão em função do raio. É necessário então, a utilização de uma nova equação que relacione essas propriedades para daí criarmos um sistema adequado que descreva o nosso astro.

Essa terceira equação é encontrada quando analisamos a nossa estrela como um gás perfeito completamente ionizado, que inclui os efeitos da pressão da radiação em uma variação adiabática resultando em uma equação relacionando a pressão e a densidade da forma que [2]

$$
P(\rho) = K \rho^{1 + \frac{1}{n}},\tag{9}
$$

onde K e n são constantes.

<span id="page-13-2"></span>Com essa equação, podemos então relacionar as outras, (8) e (3), e criar um sistema para relacionar nossas propriedades em função do raio. Esse modelo é obtido com a equação de Lane-Emden.

#### 3.2.2 Derivando a equação de Lane-Emden

Manipulando as equações (3), (8) e (9), chegaremos a uma relação apropriada entre essas componentes na nossa estrelas. Começamos isolando a massa em (7), ficando com

$$
M(r) = \left(\frac{dP}{dr}\frac{r^2}{\rho(r)}\right)(-G),\tag{10}
$$

e substituindo em  $(3)$ , ficamos com

$$
\frac{d}{dr}\left(\frac{dP}{dr}\frac{r^2}{\rho}\right) = -4G\pi r^2\rho.
$$
\n(11)

Utilizando (9), podemos derivar a pressão em respeito ao raio com a utilização da regra da cadeia para obter

$$
\frac{dP}{dr} = K\left(\frac{n+1}{n}\right)\rho^{\frac{1}{n}}\frac{d\rho}{dr},\tag{12}
$$

que substituindo em (11), nos dá

$$
\frac{d}{dr}\left(\frac{r^2}{\rho}K\left(\frac{n+1}{n}\right)\rho^{\frac{1}{n}}\frac{d\rho}{dr}\right) = -4G\pi r^2\rho.
$$
\n(13)

Manipulando um pouco, podemos juntar os termos e passar as constantes para fora da derivada:

$$
\frac{d}{dr}\left(\rho^{\frac{1}{n}-1}r^2\frac{d\rho}{dr}\right) = -\left(\frac{n}{K(n+1)}\right)4G\pi r^2\rho.
$$
\n(14)

Com esse manejo feito, introduzimos as variáveis  $x \in y$  definidas como [2]:

$$
r = ax \tag{15}
$$

$$
\rho = by^n,\tag{16}
$$

com  $a e b$  constantes a determinar tal que  $x e y$  sejam variáveis adimensionais. As unidades de  $a$  são, então, iguais as de r e as de b são as mesmas de  $\rho$ . Podemos ainda definir valores de contorno para dar sentido às nossas variáveis de acordo com suas descrições de (15) e (16). Percebemos então que quando  $r \to 0$ ,  $x \to 0$ , no centro da nossa estrela esférica. E definindo  $y \to 1$  quando  $x \to 0$  [2], temos  $b = \rho_c$  e podemos reescrever (16) como

$$
\rho = \rho_c \ y^n. \tag{17}
$$

Analogamente, na superfície, quando  $r \to R$ , tal que R é o raio máximo da estrela,  $x \to x(R) = \frac{R}{a}$ , e  $\rho \rightarrow 0$  faz  $y \rightarrow 0$ .

Com essas novas variáveis  $x \in y$ , podemos substituir em (14) da forma que:

$$
\rho^{\frac{1}{n}-1}r^2 = a^2x^2(by^n)^{\frac{1}{n}-1}, \frac{d\rho}{dr} = \frac{d\rho}{dy}\frac{dy}{dr} \text{ e } r^2\rho = a^2x^2by^n. \tag{18}
$$

E podemos, de (16) achar  $\frac{d\rho}{dy}=bny^{n-1}$  enquanto conseguimos  $\frac{dy}{dr}$  relacionando  $y$  e  $r$  a partir da regra da cadeia já que  $y(x)$  e  $x(r)$  da forma que

$$
\frac{dy}{dr} = \frac{dy}{dx}\frac{dx}{dr} = \frac{1}{a}\frac{dy}{dx}.
$$
\n(19)

Faremos isso também para a derivada  $\frac{d}{dr}$  de (14) da forma que ficaremos com  $\frac{1}{a}$  $\frac{d}{dx}$ . E, por fim, voltando para (14) com

$$
\frac{1}{a}\frac{d}{dx}\left(a^2x^2(by^n)^{\frac{1}{n}-1}bny^{n-1}\frac{1}{a}\frac{dy}{dx}\right) = \frac{-n}{(n+1)}\frac{4G\pi}{K}a^2x^2by^n.
$$
\n(20)

Colocando os termos independentes de x para fora da derivada, substituindo b por  $\rho_c$  e manipulando, vemos que

$$
\frac{1}{x^2}\frac{d}{dx}\left(x^2\frac{dy}{dx}\right) = -\frac{4G\pi}{K}\frac{\rho_c^{1-\frac{1}{n}}}{(n+1)}a^2y^n.
$$
\n(21)

Utilmente, definimos a constante  $a$  como

$$
a^2 = \frac{K}{4G\pi} \frac{n+1}{\rho_c^{1-\frac{1}{n}}},\tag{22}
$$

simplicando nossa equação diferencial. Por fim, fazendo, pela regra do produto,

$$
\frac{d}{dx}\left(x^2\frac{dy}{dx}\right) = 2x\frac{dy}{dx} + x^2\frac{d^2y}{dx^2}
$$
\n(23)

e substituindo em (21), juntamente com nossa definição (22) temos

$$
\frac{1}{x^2} \left( 2x \frac{dy}{dx} + x^2 \frac{d^2y}{dx^2} \right) = -y^n.
$$
\n(24)

Simplificando, ficamos com

$$
\frac{d^2y}{dx^2} + \frac{2}{x}\frac{dy}{dx} + y^n = 0,
$$
\n(25)

a função de Lane-Emden de índice n, que tem como solução uma descrição da estrutura interna da estrelas de gás perfeito ionizado (9) que respeitem equações de equilíbrio hidrostático (8) e conservação de massa (3).

Definimos, por fim as condições de contorno para nossa equação da forma que  $y(x = 0) = 1$  e  $y'(x=0)=0$  para evitar uma singularidade no centro  $[2]$  que veremos mais a frente durante a expansão de Taylor para solução numérica.

#### <span id="page-15-0"></span>3.3 Soluções analíticas para a equação de Lane-Emden

<span id="page-15-1"></span>Na equação de Lane-Emden, o índice  $n$  que tem sua origem na equação que descreve a pressão do gás ionizado (9) é uma constante variável que depende do sistema que estamos tratando. A solução dessa equação então varia de acordo com o índice escolhido. Para alguns valores de n é possível obter uma solução analítica, enquanto para outros é necessário a utilização de metódos numéricos. Nessa seção, iremos verificar algumas soluções analíticas encontradas para alguns valores de  $n$ .

#### 3.3.1 Solução para  $n=0$

Definindo o indíce  $n = 0$  na nossa equação, ficamos com

$$
\frac{d^2y}{dx^2} + \frac{2}{x}\frac{dy}{dx} + 1 = 0,\t(26)
$$

e para essa equação uma solução geral proposta é do tipo

$$
y_0(x) = c_1 - \frac{1}{6}x^2 + \frac{c_2}{x}.
$$
\n(27)

Para verificar essa solução precisamos encontrar a sua primeira e segunda derivada que são

$$
y'_0 = -\frac{1}{3}x - \frac{c_2}{x^2} e y''_0 = -\frac{1}{3} + 2\frac{c_2}{x^3}.
$$
 (28)

Substituindo em (26), temos

$$
-\frac{1}{3} + 2\frac{c_2}{x^3} + \frac{2}{x} \left( -\frac{1}{3}x - \frac{c_2}{x^2} \right) + 1 = 0
$$
\n(29)

e manipulando um pouco chegamos em

$$
-\frac{1}{3} - \frac{2}{3} + 2\frac{c_2}{x^3} - 2\frac{c_2}{x^2} + 1 = 0,\tag{30}
$$

verificando nossa solução.

Inserindo, agora, as condições de contorno  $y(x = 0) = 1$  e  $y'(x = 0) = 0$ , podemos encontrar valores adequados de  $c_1$  e  $c_2$  para nossa solução  $y_0$ . Manipulando a derivada da solução geral (28), antes de aplicar a condição inicial, ficamos com

$$
y_0' = \frac{-x^3 - 3c_2}{3x^2} \text{ e, manejando, } 3x^2 y_0' = -x^3 - 3c_2. \tag{31}
$$

Inserindo, então as condições de contorno  $y_0'(x = 0) = 0$ , encontramos  $c_2 = 0$ . Com a solução  $y_0 = c_1 - \frac{1}{6}$  $\frac{1}{6}x^2$  podemos então substituir a outra condição,  $y(x=0) = 1$ , e achamos então  $c_1 = 1$ .

Ficamos então com a solução do nosso problema de valor de contorno como

$$
y_0 = 1 - \frac{1}{6}x^2,\tag{32}
$$

que pode ser visualizada no gráfico da figura 4. Nesse sistema, visualizamos que  $x(R)=\sqrt{6}.$ 

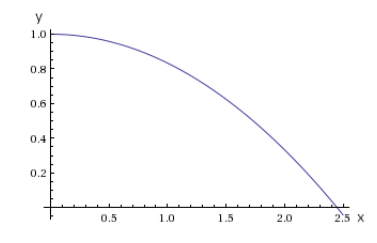

<span id="page-16-0"></span>Figura 4: Solução analítica para Lane-Endem com  $n = 0$ .

#### 3.3.2 Solução para  $n=1$

Quando temos o índice n definido como 1, a equação de Lane-Emden fica como

$$
\frac{d^2y}{dx^2} + \frac{2}{x}\frac{dy}{dx} + y = 0,\tag{33}
$$

e para essa equação diferencial, temos como sugestão de solução geral da nossa equação

$$
y_1(x) = \frac{c_1}{x}\sin(x) + \frac{c_2}{x}\cos(x).
$$
 (34)

De forma analoga ao que fizemos para  $n = 0$ , iremos encontrar suas derivas e substituir na equação com índice  $n = 1$ . Para as derivadas, utilizando a regra do produto, temos

$$
y_1' = c_1 \left( \frac{\cos(x)}{x} + \frac{-\sin(x)}{x^2} \right) + c_2 \left( \frac{-\sin(x)}{x} + \frac{-\cos(x)}{x^2} \right) e \tag{35}
$$

$$
y_1'' = c_1 \left( \frac{-(x^2 - 2)sin(x) + 2xcos(x)}{x^3} \right) + c_2 \left( \frac{2x sin(x) - (x^2 - 2)cos(x)}{x^3} \right). \tag{36}
$$

E, substituindo em (33), encontramos

$$
\frac{c_1}{x^3}(-(x^2-2)\sin(x) + 2xcos(x)) + \frac{c_2}{x^3}(2x\sin(x) - (x^2-2)\cos(x)) +
$$

$$
+\frac{2c_1}{x^3}(xcos(x) - \sin(x)) + \frac{2c_2}{x^3}(-x\sin(x) - \cos(x)) + \frac{c_1}{x}\sin(x) + \frac{c_2}{x}\cos(x) = 0.
$$
(37)

Após uma manipulação dessas equações ficamos com

$$
\frac{2c_1}{x^3}\sin(x) - \frac{c_1}{x}\sin(x) - \frac{2c_1}{x^2}\cos(x) + \frac{2c_1}{x^2}\cos(x) - \frac{2c_1}{x^3}\sin(x) + \frac{c_1}{x}\sin(x) + \frac{2c_2}{x^2}\sin(x) - \frac{c_2}{x}\sin(x) + \frac{2c_2}{x^3}\cos(x) - \frac{2c_2}{x^2}\sin(x) - \frac{2c_2}{x^3}\cos(x) + \frac{c_2}{x}\cos(x) = 0,
$$
\n(38)

e podemos afirmar que  $y_1$  descrito por  $(34)$  é solução de  $(33)$ .

Trocando agora, as condições de contorno, podemos definir apropriadamente  $c_1$  e  $c_2$  para o nosso problema. Inicialmente, manipulando (34) ficamos com

$$
xy_1 = c_1 \sin(x) + c_2 \cos(x), \tag{39}
$$

substituindo a condição  $y(x = 0) = 1$ , encontramos  $c_2 = 0$ .

Com o valor de  $c_2$ , podemos encontrar  $c_1$  ainda utilizando a primeira condição a partir do limite fundamental trigonométrico

$$
y_1 = 1 = c_1 \lim_{x \to 0} \frac{\sin(x)}{x},\tag{40}
$$

ou seja,  $c_1 = 1$ . Ficando com a solução do tipo

$$
y_1 = \frac{\sin(x)}{x}.\tag{41}
$$

A condição de contorno  $y'(x=0)=1$  para  $y'_1=\frac{xcos(x)-sin(x)}{x^2}$  é satisfeita com essa solução e podemos mostrar a partir do seu cálculo, utlizando a regra de L'Hóspital:

$$
\lim_{x \to 0} \frac{x \cos(x) - \sin(x)}{x^2} = \lim_{x \to 0} \frac{-x \sin(x) + \cos(x) - \cos(x)}{2x} = -1/2 \lim_{x \to 0} \sin(x) = 0.
$$
 (42)

<span id="page-17-0"></span>Essa solução (41) é descrita na figura 5, e seu  $x(R)$  é  $\pi$ .

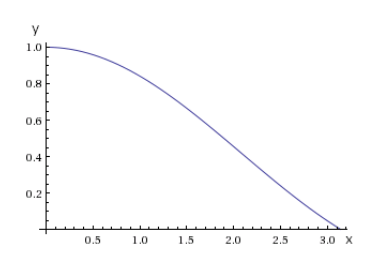

Figura 5: Solução analítica para Lane-Endem com  $n = 1$ .

#### 3.3.3 Solução para n=5

Para o politropo de  $n = 5$ , temos como solução já para o problema de valor de contorno de

$$
\frac{d^2y}{dx^2} + \frac{2}{x}\frac{dy}{dx} + y^5 = 0,
$$
\n(43)

$$
y_5(x) = \left(1 + \frac{1}{3}x^2\right)^{-1/2}.\tag{44}
$$

E como fizemos para  $n$  igual a 1 e 2, substituíremos suas derivas na equação principal verificando sua validade. Para as derivadas, temos

$$
y_5' = -\frac{1}{2} \left( 1 + \frac{1}{3} x^2 \right)^{-3/2} \frac{2x}{3} = \frac{\sqrt{3}x}{(3+x^2)^{3/2}} e
$$
 (45)

$$
y_5'' = \frac{\sqrt{3}((x^2+3)^{3/2} - 3x^2\sqrt{x^2+3})}{(3+x^2)^3}.
$$
\n(46)

Que, substituindo em (43), nos dá

$$
\frac{\sqrt{3}((x^2+3)^{3/2}-3x^2\sqrt{x^2+3})}{(3+x^2)^3} + \frac{2\sqrt{3}}{(3+x^2)^{3/2}} + \left(1+\frac{1}{3}x^2\right)^{-5/2} = 0\tag{47}
$$

que é verdadeira para todo x.

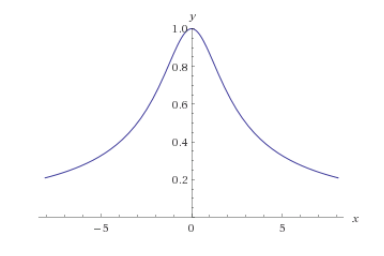

Figura 6: Solução analítica para Lane-Endem com $n=5.$ 

Ao visualizar o comportamento dessa solução na figura 6, percebemos que ela não toca  $y = 0$ , tal que

$$
\lim_{x \to +\infty} \left( 1 + \frac{1}{3} x^2 \right)^{-1/2} = 0.
$$
\n(48)

<span id="page-18-0"></span>De modo que as soluções para estrelas de raio finito devem ter  $n < 5$ .

#### 3.4 Análise numérica

Vimos, na seção anterior algumas soluções analíticas da equação de Lane-Emden para um  $n$  determinado. Entretanto, para a maioria dos valores de n, o cálculo para encontrar uma solução é muito complexo ou impossível. Nesse cenário, utilizamos uma ferramenta numérica e com a aproximação de alguns parâmetros conseguimos achar soluções muito boas para nossas equações diferenciais.

Nesse projeto, foi utilizado o metódo do Euler e também foi necessária a utilização da expansão em série de Taylor no  $x = 0$  evitando uma singularidade.

#### <span id="page-19-0"></span>3.4.1 Metódo de Euler

Este metódo aplicado em uma equação diferencial de segunda ordem do tipo

$$
y'' + p(x)y' + q(x)y = g(x),
$$
\n(49)

se baseia em dizer que para um determinado valor  $y_k$ , sua aproximação linear seria

$$
y_k \approx y_{k-1} + y'_{k-1} \varepsilon,\tag{50}
$$

tal que ε seria um passo, ou seja, a distância entre o y<sup>k</sup> e yk−<sup>1</sup> bem pequeno de forma essa aproximação linear não apresenta um erro muito grande. E sua derivada  $y_k'$  como

$$
y_k' \approx y_{k-1}' + y_{k-1}'' \varepsilon. \tag{51}
$$

Temos, então, a segunda derivada da minha função descrita em (49) e ficamos com

$$
y''_{k-1} = -p(x_{k-1})y'_{k-1} - q(x_{k-1})y_{k-1} + g(x_{k-1}),
$$
\n(52)

onde  $x_k = x_{k-1} + \varepsilon$ .

Partindo de um ponto inicial  $k$  tal que temos seu valor  $(x_k, y_k)$  e sua derivada  $y'_k$ . Conseguimos descrever uma boa aproximação para sua função.

#### <span id="page-19-1"></span>3.4.1.1 Oscilador massa-mola amortecido

Podemos utilizar esse metódo, para exemplificar, em um modelo comum de equação diferencial ordinária de segunda ordem que é o oscilador subamortecido, quando  $\omega_0 > \frac{\gamma}{2}$  $\frac{\gamma}{2}, \text{ onde } \omega_0 = \sqrt{\frac{k}{m}}$  $\frac{k}{m}$ , com k sendo a constante elática da mola e  $m$  a massa do corpo, e  $\gamma = \frac{b}{m}$  $\frac{b}{m}$ , sendo  $b$  o coeficiente de amortecimento viscoso. Em um sistema desse tipo que segue a equação

$$
x''(t) + \gamma x'(t) + \omega x(t) = 0,\tag{53}
$$

temos como solução geral

$$
x(t) = Ae^{-\frac{\gamma t}{2}}(\cos(\omega t + \varphi))\tag{54}
$$

sendo  $A$  e  $\varphi$  valores definidos a partir da condição inicial e  $\omega = \sqrt{\omega_0^2 + \gamma^2/4}.$ 

Definindo valores para  $m, k$  e  $b$  e definindo as condições iniciais podemos analisar a solução analítica e compará-la com uma numérica encontrada através do metódo estudado. Caso nosso sistema se comporte como

$$
x'' + 1x' + 20x = 0,\t(55)
$$

e definindo as condições iniciais como  $x(t=0) = 10$  e  $x'(t=0) = 0$  temos solução dada por

$$
e^{-\frac{1}{2}t} \left(10 \cos\left(\frac{\sqrt{79}}{2}t\right)\right) \tag{56}
$$

e descrita pelo gráfico da figura 7.

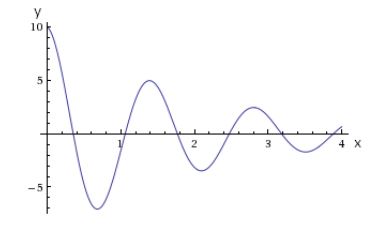

Figura 7: Solução analítica para o sistema massa-mola proposto.

Abordando, agora com a manipulação numérica do metódo de Euler podemos montar o sistema para

$$
x_{k-1}'' = -x_{k-1}' - 20x_{k-1},\tag{57}
$$

$$
x_k' = x_{k-1}' + \varepsilon x_{k-1}''
$$
\n(58)

$$
x_k = x_{k-1} + \varepsilon x'_{k-1} \tag{59}
$$

$$
k_n = t_{k-1} + \varepsilon. \tag{60}
$$

E definindo um  $\varepsilon$  podemos começar a calcular como  $x(t)$  se comporta. Por exemplo, para  $\varepsilon=0.1$  e definindo nossas condições iniciais  $t_0 = 0, x_0 = 10$  e  $x'_0 = 0$ , teriamos

$$
x_0'' = -x_0' - 20x_0 = -0 - 20(10) = -200,
$$
\n(61)

$$
x_1' = x_0' + \varepsilon x_0'' = 0 + 0.1(-200) = -20,
$$
\n(62)

$$
x_1 = x_0 + \varepsilon x'_0 = 10 + 0.1(-20) = 8 \text{ e}
$$
 (63)

$$
t_1 = t_0 + \varepsilon = 0 + 0.1 = 0.1. \tag{64}
$$

<span id="page-20-0"></span>Nesse momento, com  $t_1,~x_1$  e  $x_1'$  podemos achar o  $x_1''$  e continuar esse processo para todos os  $k$ desejados. Na figura 8 podemos ver essa manipulação feita a partir do código disponível no Apêndice A feito utilizando o Netbeans [14] para alguns passos e visualizamos que quanto menor h, ou  $\varepsilon$  na nossa discussão, mais proxímo da solução analítica da gura 7, ou seja, melhor nossa aproximação.

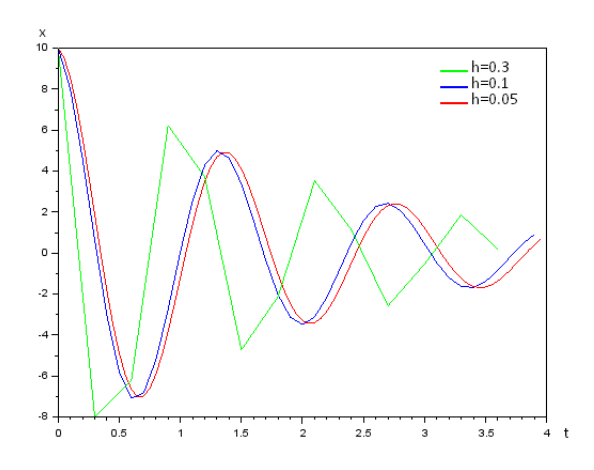

Figura 8: Solução numérica para para o sistema massa-mola proposto.

#### 3.4.1.2 Problema da equação de Lane-Emden em  $x=0$

Quando tentamos aplicar esse metódo na nossa equação (25) para um determinado n, temos  $x_0 = 0$ ,  $y_0 = 1$  e  $y_0^\prime = 0$  porém, ao tentar resolver nosso sistema para achar os proxímos valores encontramos um problema ao substituir nosso valores iniciais em  $y''_0$  pois

$$
\lim_{x \to 0} \frac{-2}{x} y_0' - y_0^n \tag{65}
$$

diverge, trazendo uma singularidade para o nosso modelo no centro da nossa estrela.

É necessário, então, uma abordagem diferente para calcular  $y''_0$ , que é onde entra a expansão em série de Taylor.

#### <span id="page-21-0"></span>3.4.2 Expansão em série de Taylor

Definindo  $y^{(n)}(x_0)$  como a n-ésima derivada de uma função  $y$  em  $x_0,$  a série de Taylor descreve que

$$
y(x) = \sum_{k=0}^{\infty} \frac{y^{(k)}(x_0)}{n!} (x - x_0)^k,
$$
\n(66)

ou seja,

$$
y(x) = y(x_0) + y^{(1)}(x_0)(x - x_0) + y^{(2)}(x_0)\frac{(x - x_0)^2}{2} + y^{(3)}(x_0)\frac{(x - x_0)^3}{3!} + \dots
$$
 (67)

Fixando, convenientemente  $x_0 = 0$ , reduzimos a equação (67) a

$$
y(x) = y(x_0) + y^{(1)}(x_0)x + y^{(2)}(x_0)\frac{x^2}{2} + y^{(3)}(x_0)\frac{x^3}{3!} + \dots
$$
\n(68)

Para simplificar e deixar menos carregada nossas equações, escreverei a partir de agora  $y^{(k)}(x_0)$ apenas como  $y^{(k)}$  pois já sabemos que se trata dessa expansão em torno do nosso  $x_0\,=\,0.\,\,\,\mathrm{De}\,\,(68)$ podemos encontrar as derivadas dessa aproximação como

$$
y'(x) = y^{(1)} + y^{(2)}x + y^{(3)}\frac{x^2}{2} + \dots \text{ e}
$$
 (69)

$$
y''(x) = y^{(2)} + y^{(3)}x + \dots \tag{70}
$$

Com essas derivadas calculadas podemos então substituir na nossa equação de Lane-Emden (25), obtendo:

$$
(y^{(2)} + y^{(3)}x + \ldots) + 2\left(\frac{y^{(1)}}{x} + y^{(2)} + y^{(3)}\frac{x}{2} + \ldots\right) + \left(y + y^{(1)}x + y^{(2)}\frac{x^2}{2} + y^{(3)}\frac{x^3}{3!} + \ldots\right)^n = 0.
$$
 (71)

Utilizando o fato de que se temos dois polinômios

$$
p_1(x) = \sum_i a_{1i} x^i \cdot p_2(x) = \sum_i a_{2i} x^i,
$$
\n(72)

eles só serão iguais quando, para todo o  $i, a_{1i} = a_{2i},$  podemos montar sistemas já que o todos os termos multiplicando  $x^i$  da equação (71) deverá ser igual a 0.

Rearranjando (71), temos

$$
(2y^{(1)})\left(\frac{1}{x}\right) + \left(y^{(2)} + 2y^{(2)} + y^n\right)x^0 + \dots = (0)\left(\frac{1}{x}\right) + (0)x^0 + \dots \tag{73}
$$

pois o termo elevado a  $n$  só terá um termo multiplicando  $x^0$  que é o  $y^n$ , todos os outros tem algum fator  $x^{i>0}$ .

Ficamos então, com o sistema de equações  $2y^{(1)}=0$  e  $3y^{(2)}+y^n=0,$  encontrando os valores para  $y^{(1)}$ como 0 como foi citado que seria encontrado em 3.2.2 e  $y^{(2)}=-1/$ 3 para todo  $n,$  índice de Lane-Emden, pois como definido durante a definição de  $y, y(x = 0) = 1$ .

Agora, com esse valor de  $y^{(2)}$ , podemos encontrar os nosso  $y'_{k=1},~y_{k=1}$  e  $x_{k=1}$  do nosso metódo de Euler discutido anteriormente e finalmente passar para os outros  $k$  da nossa aproximação estudando o comportamento das funções de Lane-Emden de índice n.

### <span id="page-23-0"></span>4 Resultados

Nesse tópico serão discutidos as analíses apresentadas durante a execução do projeto. O tópico 4.1 trata de exercícios teóricos de gravitação desenvolvidos durante a primeira etapa do projeto do livro do Dr. Moysés Nussenzveig, Curso de Física Básica vol. 1 Mecânica [2]. Enquanto os outros tópicos conferem a analíse numérica das soluções encontradas, com uma discussão de como trazer as nossas variáveis x e y de volta para as propriedades desejadas como a pressão, densidade e massa.

#### <span id="page-23-1"></span>4.1 Estudo sobre gravitação

A primeira etapa do projeto discutiu principalmente analíses de problemas envolvendo gravitação e um estudo desses sistemas. Foi selecionado um tópico desses sistemas para exemplicar essas análises.

#### <span id="page-23-2"></span>4.1.1 Interação gravitacional de duas partículas

Duas partículas de massas  $m_1$  e  $m_2$  são soltas em repouso, separada de uma distância inicial  $r_0$ , movendo-se apenas sob o efeito de sua atração gravitacional mútua. Calcule as velocidades das duas partículas quando se aproximam até uma distância r  $(< r_0)$  uma da outra [5].

Analisando as energias potenciais e cinéticas envolvidas, podemos resolver tal problema por conservação de energia total do sistema. Temos

$$
E_0 = -\frac{m_1 m_2 G}{r_0} \tag{74}
$$

e

$$
E = -\frac{m_1 m_2 G}{r} + \frac{m_1 v_1^2}{2} + \frac{m_2 v_2^2}{2}.
$$
\n(75)

E a sabendo que o sistema das duas partículas é fechado podemos visualizar que

$$
\Delta E = -\frac{m_1 m_2 G}{r} + \frac{m_1 v_1^2}{2} + \frac{m_2 v_2^2}{2} + \frac{m_1 m_2 G}{r_0} = 0.
$$
\n(76)

Definindo um ponto O como origem podemos descrever as posições relativas das partículas  $m_1$  e  $m_2$ através dos vetores  $\vec{r_1}$  e  $\vec{r_2}$ , respectivamente, como sugere a figura 9.

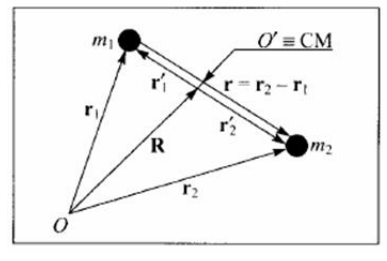

Figura 9: Interação entre duas partículas [5].

O vetor  $\vec{r_1}$  e o vetor  $\vec{r_2}$  podem ser escritos como combinação linear dessa forma:

$$
\vec{r_1'} = \vec{r_1} - \vec{R} \text{ e } \vec{r_2'} = \vec{r_2} - \vec{R},\tag{77}
$$

onde o vetor  $\vec{R}$  representa a posição do centro de massa e é definido como

$$
\vec{R} = \frac{m_1 \vec{r_1} + m_2 \vec{r_2}}{M} \tag{78}
$$

com  $M = m_1 + m_2$ .

A partir daí podemos fazer manipulações que simplicam o nosso problema:

$$
\vec{r_1'} = \vec{r_1} - \vec{R} = \frac{m_1 \vec{r_1} + m_2 \vec{r_1} - m_1 \vec{r_1} - m_2 \vec{r_2}}{M} = \frac{m_2 (\vec{r_1} - \vec{r_2})}{M}
$$
(79)

e

$$
\vec{r_2'} = \vec{r_2} - \vec{R} = \frac{m_1 \vec{r_2} + m_2 \vec{r_2} - m_1 \vec{r_1} - m_2 \vec{r_2}}{M} = \frac{m_1 (\vec{r_2} - \vec{r_1})}{M}.
$$
\n(80)

Que, simplicando nos leva a

$$
\vec{r_1'} = \frac{m_2(-\vec{r})}{M} \text{ e } \vec{r_2'} = \frac{m_1(\vec{r})}{M}.
$$
\n(81)

Agora, derivando tais equações em relação ao tempo em ambos os lados e lembrando que as massas das partículas não variam encontramos tal relação:

$$
\vec{v_1} = \frac{m_2(-\vec{v})}{M} \text{ e } \vec{v_2} = \frac{m_1(\vec{v})}{M}.
$$
\n(82)

Onde  $\vec{v}$  é a derivada de r (distância entre as duas partículas) no tempo, então podemos considerar  $\vec{v}$  como uma velocidade relativa entre as partículas.

Substituindo agora tais velocidades na relação da conservação de energia encontrada anteriormente (76), conseguimos resolver a equação:

$$
-\frac{m_1 m_2 G}{r} + \frac{m_1 \left(\frac{m_2(-\vec{v})}{M}\right)^2}{2} + \frac{m_2 \left(\frac{m_1(\vec{v})}{M}\right)^2}{2} + \frac{m_1 m_2 G}{r_0} = 0
$$
\n(83)

e achando como resultado de  $\vec{v}$ :

$$
\sqrt{2MG\left(\frac{1}{r} - \frac{1}{r_0}\right)}.
$$
\n(84)

Voltando na relação (82), temos então o módulo das velocidades de  $m_1$  e  $m_2$  descritos por

$$
\vec{v_1} = m_2 \sqrt{\frac{2G}{M} \left( \frac{1}{r} - \frac{1}{r_0} \right)} \text{ e } \vec{v_2} = m_1 \sqrt{\frac{2G}{M} \left( \frac{1}{r} - \frac{1}{r_0} \right)}.
$$
\n(85)

A partir do esboço do gráfico dessas funções encontradas, podemos assumir valores para as massas das partículas e a distância inicial. Dessa forma podemos visualizar a relação entre a velocidade e a massa. No exemplo da figura 10 e 11 foram assumidos $m_1 = 1$ kg,  $m_2 = 3$ kg e  $r_0 = 1m$ .

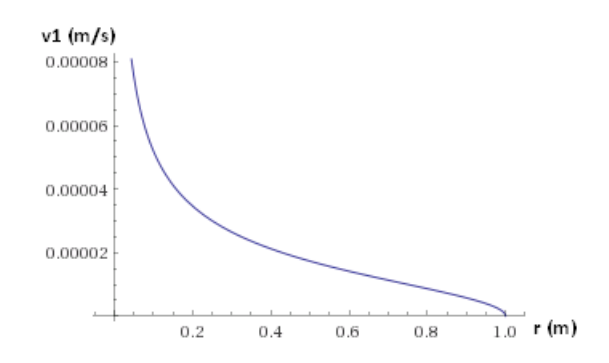

Figura 10: Gráco da velocidade em módulo da massa 1 em função da distância relativa r entre as partículas.

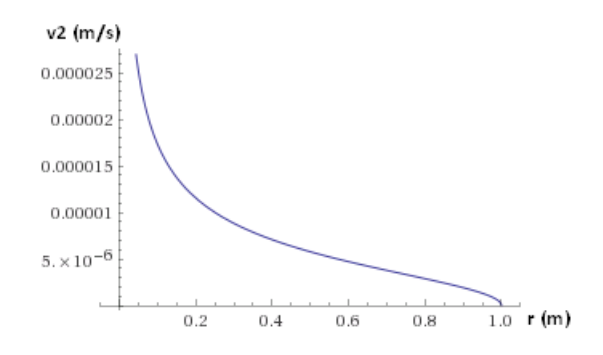

Figura 11: Gráco da velocidade em módulo da massa 2 em função da distância relativa r entre as partículas.

Podemos observar uma diferença nas velocidades das massas 1 e 2, fruto da conservação do momento linear p nesse sistema fechado (onde a interação somente ocorre entre as duas partículas). Sabendo que, no sistema inicial, os corpos estão em repouso podemos visualizar uma relação entre as velocidades:

$$
\vec{p}(r_0) = m_1 \vec{v_{10}} + m_2 \vec{v_{20}} = 0 \text{ e } \vec{p}(r) = m_1 \vec{v_1} + m_2 \vec{v_2}
$$
\n(86)

e, por conservação do momento linear,

$$
\vec{p}(r_0) = \vec{p}(r) \tag{87}
$$

levando a

$$
m_1\vec{v_1} + m_2\vec{v_2} = 0.\t\t(88)
$$

Visualizando essa relação:

$$
\frac{m_1}{m_2} = \frac{|\vec{v_2}|}{|\vec{v_1}|}.\tag{89}
$$

<span id="page-25-0"></span>A partir disso, visualizamos que a velocidade da partícula em módulo é inversamente proporcional à sua massa. O que é corretamente exposto nos gráficos em que a velocidade, em módulo, da menor massa apresenta a maior velocidade para qualquer r diferente de 1 metro.

### 4.2 Soluções numéricas para a equação de Lane-Emden

A partir da discussão proposta em 3.4, possível desenvolver um programa simples, que pode ser visualizado no Apêndice B, para solucionar a equação para um n desejado. Assim como no caso analisado para a massa mola, resolvemos o sistema o metódo de Euler, mas com a alteração de que para  $y_0^{\prime\prime}$  damos o valor encontrado na expansão de Taylor.

<span id="page-26-0"></span>Essa analíse nos permite então econtrar o comportamento da função desejada.

#### 4.2.1 Comparando com as soluções analíticas

Alguns valores de *n* foram escolhidos para exemplificar essa função e podemos ver o graficos dessa função para  $n = 0$  na figura 12, enquanto a tabela 1 apresenta uma comparação dessa nossa aproximação numérica com a solução analítica discutida em 3.3.1.

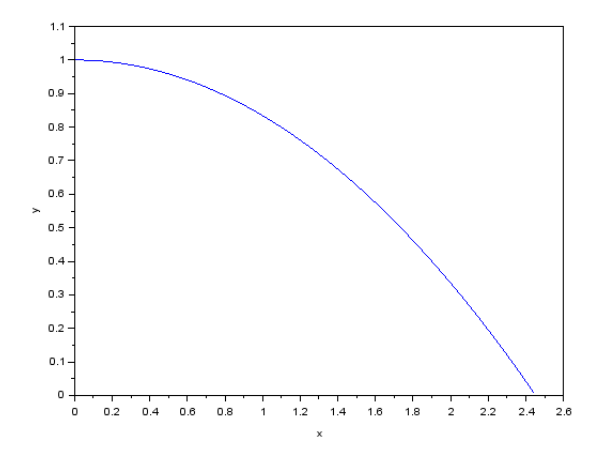

Figura 12: Solução numérica para Lane-Endem com  $n = 0$  e passo  $\varepsilon = 0.005$ .

Tabela 1: Comparação de valores numéricos e analíticos para a solução da equação com  $n = 0$ . x  $y_1$  numéricos ( $\varepsilon = 0.005$ )  $y_1$  analíticos

|      |        | -71       |
|------|--------|-----------|
| 0.00 | 1.0000 | 1.0000    |
| 0.25 | 0.9897 | 0.9895    |
| 0.50 | 0.9587 | 0.9583    |
| 0.75 | 0.9068 | 0.9062    |
| 1.00 | 0.8341 | 0.8333    |
| 1.25 | 0.7406 | 0.7396    |
| 1.50 | 0.6262 | 0.6250    |
| 1.75 | 0.4910 | 0.4896    |
| 2.00 | 0.3350 | 0.3333    |
| 2.25 | 0.1581 | 0.1562    |
| 2.45 | 0.0016 | $-0.0004$ |

Como podemos ver na nossa tabela e comparando a figura 12 com a 5, nossa aproximação numérica parece boa, com erros apenas a de ordem 10<sup>-4</sup> que se acumulam para ao final da nossa simulação apresentar um erro da ordem de 10<sup>−</sup><sup>3</sup> .

Fazendo essa mesma analíse para  $n = 1$  temos o gráfico da figura 13 e a tabela 2, que nos demonstra que o nosso metódo numérico parece razoável para analisar os conceitos propostos nesse projeto.

A analíse agora deve conteplar uma maior variedade de n para podermos visualizar essa soluções antes de voltar para os parâmetros principais que queremos analisar da estrela.

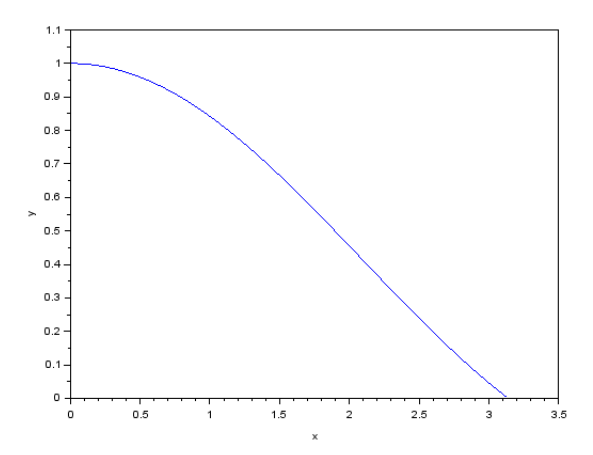

Figura 13: Solução numérica para Lane-Endem com  $n = 1$  e passo  $\varepsilon = 0.005$ .

| $y_1$ numéricos ( $\varepsilon = 0.005$ ) | $y_1$ analíticos |
|-------------------------------------------|------------------|
| 1.0000                                    | 1.0000           |
| 0.9799                                    | 0.9797           |
| 0.9208                                    | 0.0.9203         |
| 0.8268                                    | 0.8261           |
| 0.7046                                    | 0.7039           |
| 0.5629                                    | 0.5623           |
| 0.4114                                    | 0.4110           |
| 0.2604                                    | 0.2603           |
| 0.1193                                    | 0.1196           |
| $-0.0001$                                 | 0.0005           |
|                                           |                  |

Tabela 2: Comparação de valores numéricos e analíticos para a solução da equação com  $n = 1$ .

#### <span id="page-27-0"></span>4.2.2 Soluções para variados valores de  $n$

Nesse tópico irei apresentar soluções da equação de Lane-Emden

$$
y'' + \frac{2}{x}y' + y^n = 0
$$
\n(90)

para variados n.

Utilizando o programa de Apêndice B é possível plotar graficamente nossas soluções utilizando o Scilab [15] e daí estudar seu comportamento.

Como podemos perceber na figura 14, nossa função corta o eixo x, ou seja, temos  $y = 0$ , em um x cada vez maior de acordo com n.

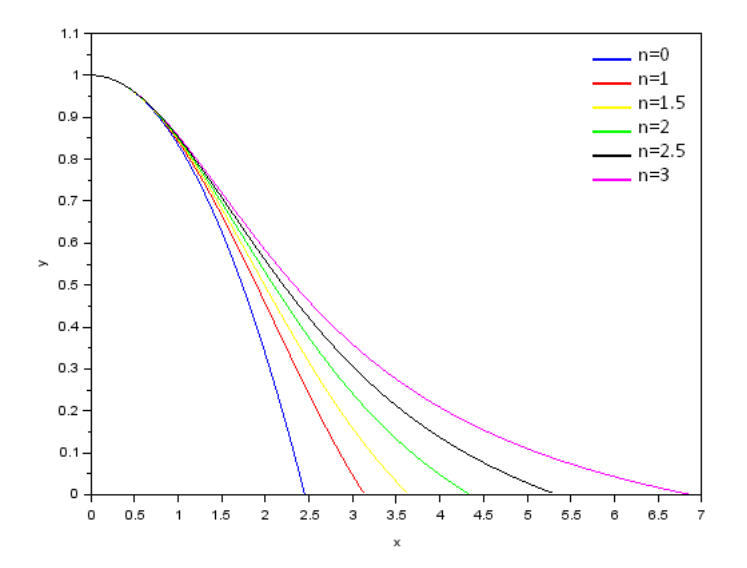

Figura 14: Solução númerica para Lane-Endem com  $n = (0, 1, 1.5, 2, 2.5, 3)$  e passo  $\varepsilon = 0.005$ .

Isso fica ainda mais evidente na figura 15, quando utilizamos valores de  $n$  proxímos de 5, o limite onde y → 0 quando x → ∞ como já foi comentado em 3.3.3 quando discutimos essa solução na forma analítica.

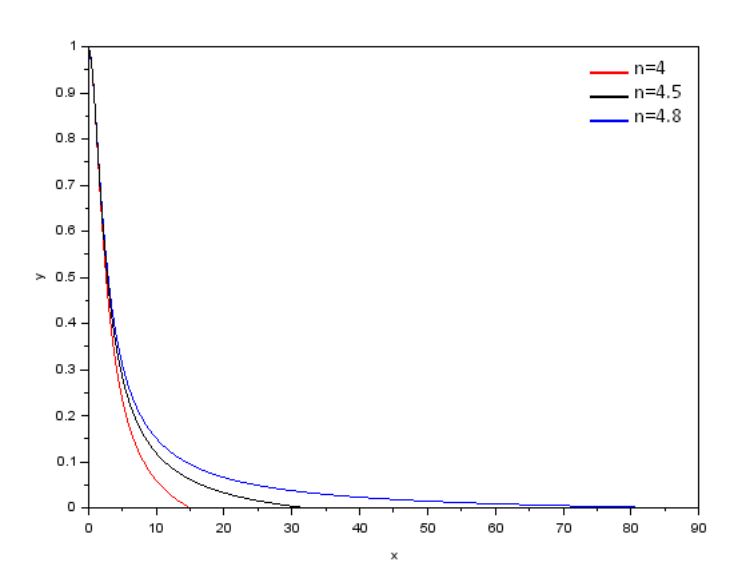

Figura 15: Solução númerica para Lane-Endem com  $n = (4, 4.5, 4.8)$  e passo  $\varepsilon = 0.005$ .

Uma outra analíse importante dessas soluções está nas suas derivadas em cada ponto como demonstrado na figura 16, que também serão utilizadas nas proxímas etapas desse projeto.

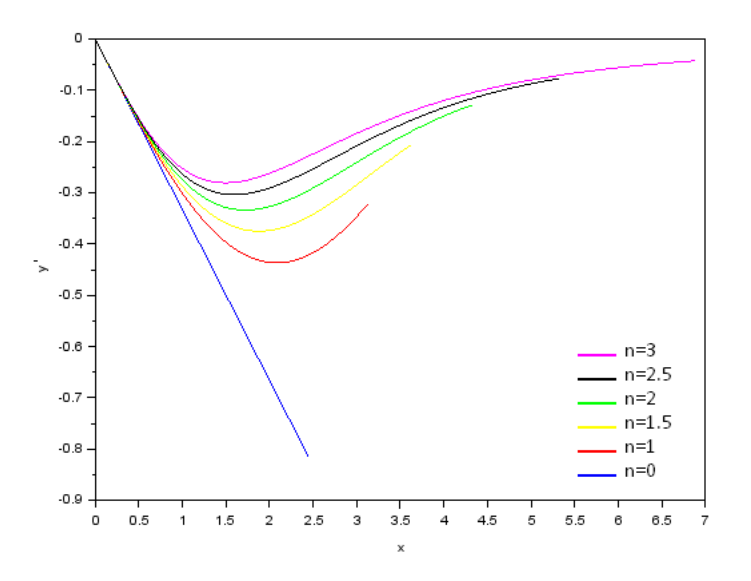

Figura 16: Derivadas para cada x d solução númerica para Lane-Endem com  $n = (0, 1, 1.5, 2, 2.5, 3)$  e passo  $\varepsilon = 0.005$ .

Com essas soluções, podemos montar tabelas como a tabela 3 que serão importantes na volta para os parâmetros desejados da nossa estrela utilizando a correta manipulção matemática e lembrando hipóteses usadas na descrição da equação de Lane-Emden a partir da troca de variáveis  $(r, \rho) \rightarrow (x, y)$ .

| $\boldsymbol{x}$ | Yз         | $y_3'$      |
|------------------|------------|-------------|
| 0.000            | 1.0000     | $0.0000\,$  |
| 0.500            | 0.9602     | $-0.1550$   |
| 1.000            | 0.8554     | $-0.2527$   |
| 1.500            | 0.7196     | $-0.2805$   |
| 2.000            | 0.5827     | $-0.2619$   |
| 2.500            | 0.4607     | $-0.2242$   |
| 3.000            | 0.3586     | $-0.1841$   |
| 3.500            | 0.2756     | $-0.1487$   |
| 4.000            | 0.2086     | $-0.1200$   |
| 4.500            | 0.1544     | $-0.0974$   |
| 5.000            | 0.1102     | $-0.0799$   |
| 5.500            | 0.0737     | $-0.0664\$  |
| $6.000\,$        | 0.0432     | $-0.0559$   |
| 6.500            | 0.0174     | $-0.0476$   |
| 6,885            | $0.0000\,$ | $-0.0424\,$ |

<span id="page-29-0"></span>Tabela 3: Solução numérica para equação de Lane-Emden de índice 3.

#### 4.3 Interpretando as soluções

Partindo da equação (3)

$$
M(R) = \int_0^R 4\pi r^2 \rho(r) dr,\tag{91}
$$

e fazendo uma substituição do tipo  $(r, \rho) \rightarrow (x, y)$ , da forma que da definição de x e y,  $r = ax$  e portanto  $dr = adx$  e  $\rho = \rho_c y^n$ . Fazendo essa troca, devemos também mudar os limites de integração da forma que  $x \to 0$  quando  $r \to 0$  e  $x \to x(R)$  quando  $r \to R$ . Dessa forma, ficamos com

$$
M(R) = \int_0^{x(R)} 4\pi (ax)^2 \rho_c y^n a dx = 4\pi a^3 \rho_c \int_0^{x(R)} y^n x^2 dx.
$$
 (92)

E de (21), com a substituição (22) temos que

$$
\frac{d}{dx}\left(x^2y'\right) = -x^2y^n.\tag{93}
$$

E integrando os dois lados achamos um valor para substituir em (92) da forma que

$$
M(x(R)) = -4\pi a^3 \rho_c (x^2 y') \Big|_0^{x(R)} = -4\pi a^3 \rho_c x(R)^2 y'(R). \tag{94}
$$

Pensando na massa também como se a densidade  $\rho(r)$  fosse constante  $\bar{\rho}$ , densidade média e substituindo nossa variável  $R$  pela sua apropriada em  $x$ , teríamos

$$
M(x(R)) = \frac{4}{3}\pi R^3 \bar{\rho} = \frac{4}{3}\pi a^3 x(R)^3 \bar{\rho}.
$$
\n(95)

Igualando essas duas massas totais

$$
\frac{4}{3}\pi a^3 x(R)^3 \bar{\rho} = -4\pi a^3 \rho_c x(R)^2 y'(R),\tag{96}
$$

ficamos com uma relação entre  $\rho_c$  e  $\bar{\rho}$ :

$$
\frac{\rho_c}{\bar{\rho}} = -\frac{1}{3} \frac{x(R)}{y'(R)}.\tag{97}
$$

Agora, com essas informações, o raio  $R$  da nossa estrela, a massa total  $M$  e com a solução da nossa equação para um determinado n conseguimos encontrar  $a$ , da forma que, de (15).

$$
a = \frac{R}{x(R)}\tag{98}
$$

com  $x(R)$  sendo o x tal que  $y \to 0$ .

Utilizando  $M$ , podemos encontrar a densidade média  $\bar{\rho}$  em (95) e com  $y'(R)$  da nossa solução podemos achar a densidade central  $\rho_c$ . Com esse valor conseguimos traçar a densidade para qualquer ponto a partir de (17),  $\rho = \rho_c y^n$ .

K pode ser encontrado de (22) de forma que

$$
K = \frac{a^2 4\pi G \rho_c^{1-\frac{1}{n}}}{n+1},\tag{99}
$$

e com esse valor, utilizando (9)  $P = K \rho^{1 + \frac{1}{n}}$  podemos traçar a densidade de todos os pontos desejados. Podemos ainda encontrar  $\rho$  manipulando (97)

$$
\bar{\rho} = -3\rho_c \frac{y'(R)}{x(R)}\tag{100}
$$

que, substituindo em (95), e isolando  $\rho_c$  nos dá

$$
\rho_c = \frac{-M}{4\pi a^3 y'(R)x(R)^2}.
$$
\n(101)

É interessante também trabalharmos com a massa  $M(r)$  dentro da esfera de raio r. E analogamente a (92) com (93) podemos definir o limite superior como um x relacionado ao  $r$  desejado.

$$
M(x) = 4\pi a^3 \rho_c \int_0^x -\frac{d}{dx} (x^2 y') dx
$$
 (102)

ficando com

$$
M(x) = -4\pi a^3 \rho_c x^2 y'
$$
\n
$$
(103)
$$

e substituindo (101) ficamos com

$$
M(x) = -4\pi a^3 \left(\frac{-M}{4\pi a^3 y'(R)x(R)^2}\right) x^2 y' = \frac{x^2 y'}{y'(R)x(R)^2} M\tag{104}
$$

encontrando então  $M(x)$  para qualquer valor de x.

Com esse modelo é possível então encontrar a massa, densidade e pressão da nossa estrela em função do raio. Entretanto, é importante escolher de forma adequada o  $n$  desejado para o modelo fique coerente.

Uma maneira de escolher qual índice utilizar pode ser a partir da visualização da razão entre a densidade central e a densidade média. Por exemplo, para  $n = 0$ , podemos calcular essa razão com (98) e substituindo o valor de  $x_0(R)$  da tabela 1 e checando  $y_0'(R)$  no programa numérico como sendo −0.8183, temos

$$
\frac{\rho_{c0}}{\bar{\rho}_0} = -\frac{1}{3} \frac{2.45}{-0.8183} \tag{105}
$$

dando 1.002, ou seja, esse modelo descreve uma estrela esférica com densidade constante de forma que  $\rho(r) = \rho_c$ .

#### <span id="page-31-0"></span>4.4 Propriedades físicas para n=1

Primeiramente, como foi feito na tabela 3, é importante visualizar tanto  $x_1$ , quanto  $y_1$  e  $y_1^\prime$  dos pontos que desejamos estudar. Podemos visualizar alguns valores na tabela 4.

Tabela 4: Alguns valores da solução numérica para equação de Lane-Emden de índice 1.

| $x_0$ | $y_0$                               | $y'_0$    |
|-------|-------------------------------------|-----------|
|       | $0.00 \quad 1.0000$                 | 0.0000    |
| 1.50  | -0.6656                             | $-0.3967$ |
|       | 3.14 $-10^{-4} \approx 0$ $-0.3191$ |           |

Fixando valores para R e M, como os do sol, ou seja,  $R = 6.96 \times 10^8$  m e  $M = 1.989 \times 10^{30}$  kg. Podemos começar a nossa análise a partir de (98) encontrando  $a_0 = \frac{R}{3.14} = 2.22 \times 10^8$  m. A densidade média seria  $\bar{\rho} = \frac{M}{volume}$ , ou seja,

$$
\bar{\rho} = \frac{1.989 \times 10^{30}}{\frac{4}{3}\pi (6.96 \times 10^8)^3} = 1409 \text{ kg m}^{-3}.
$$
\n(106)

Encontramos, agora de (97), a densidade central como  $\rho_{c0}$ 

$$
\rho_{c0} = -\frac{1}{3} \frac{3.14}{-0.3191} 1409 = 4623 \text{ kg m}^{-3}.
$$
\n(107)

Para achar K, utilizamos (99), com a correta substituição de valores para  $n = 1$ , e utilizando a constante gravitacional  $G = 6.674 \times 10^{-11} \text{ m}^3 \text{ kg}^- 1 \text{ s}^- 1, \text{ temos}$ 

$$
K = \frac{(2.22 \times 10^8)^2 4\pi 6.674 \times 10^{-11}}{2} = 2066 \text{ din m}^6 \text{ kg}^{-2}.
$$
 (108)

Ficamos então com o sistema para resolver que descreve que para um determinado  $x_0$ ,  $r = ax_0$  e então a pressão correspondente é dada por  $\rho_0 = \rho_{c0} y,$  a massa  $M(x) = \frac{x^2 y'}{y'(R)x'}$  $\frac{x^2y'}{y'(R)x(R)^2}M$  e a pressão  $P=K\rho^2$ .

Para os valores da tabela 4, aplicando essas substituições ficamos com a tabela 5.

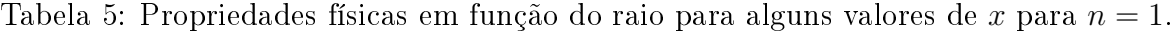

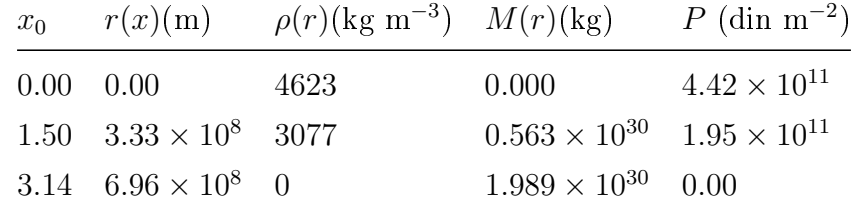

Com analíses desse tipo para mais valores de x na faixa que descreve o y indo de 1 a 0, conseguimos descrever parâmetros com precisão para o nosso modelo estelar. Com a utilização de modelos numéricos, esse trabalho fica rápido e podemos visualizar graficamente o comportamento dos parâmetros do nosso modelo.

### <span id="page-32-0"></span>4.5 Propriedades físicas para n=3

Analogamente ao que foi discutido para  $n = 1$ , conseguimos modelar nossa estrela fazendo a analíse discutida. O programa desenvolvido em Apêndice B faz esse procedimento após o cálculo numérico da solução para o n desejado e raio R e massa M escolhidos.

| $r(10^{10} \text{ m})$ | $M(r)$ (10 <sup>30</sup> kg) |           | $\rho(r)(\text{kg m}^{-3})$ $P(r)$ (10 <sup>8</sup> din m <sup>-2</sup> ) |
|------------------------|------------------------------|-----------|---------------------------------------------------------------------------|
| 0.000                  | 0.000                        | 72813.925 | 11217.505                                                                 |
| 0.505                  | 0.036                        | 64459.125 | 9535.048                                                                  |
| 1.010                  | 0.237                        | 45583.105 | 6007.340                                                                  |
| 1.515                  | 0.592                        | 27138.730 | 3008.821                                                                  |
| 2.020                  | 0.984                        | 14404.411 | 1293.017                                                                  |
| 2.525                  | 1.316                        | 7119.075  | 505.252                                                                   |
| 3.031                  | 1.556                        | 3358.289  | 185.538                                                                   |
| 3.536                  | 1.712                        | 1523.941  | 64.699                                                                    |
| 4.041                  | 1.804                        | 660.824   | 21.235                                                                    |
| 4.546                  | 1.854                        | 268.012   | 6.375                                                                     |
| 5.051                  | 1.878                        | 97.426    | 1.653                                                                     |
| 5.556                  | 1.887                        | 29.160    | 0.331                                                                     |
| 6.061                  | 1.890                        | 5.876     | 0.039                                                                     |
| 6.566                  | 1.890                        | 0.383     | 0.001                                                                     |
| 6.955                  | 1.890                        | 0.000     | 0.000                                                                     |

Tabela 6: Massa, densidade e pressão em função do raio para uma estrela de  $n = 3 \text{ com } R = 6.96 \times 10^8$ m e  $M = 1.989 \times 10^{30}$  kg.

A partir disso, é possível a elaboração de tabelas semelhantes a 5, mas dessa vez com muito mais valores já que os cálculos estão sendo feitos de forma computacional como vemos na tabela 6. A nossa aproximação nos dá algo semelhante ao encontrado na bibliografia [2], apesar de erros significantes. Estes erros estão associados ao nosso metódo numérico usado ser muito simples, entretanto temos uma visualização muito interessante do comportamento da nossa estrela.

Com essas tabelas, podemos criar graficamente esses sistemas para uma analíse qualitativa das propriedades no interior da nossa estrela com as figuras 17, 18 e 19.

Podemos visualizar claramente o comportamento dessas propriedades na nossa estrela. Demonstrando um núcleo muito denso e por consequência de (9), uma pressão muito alta. A massa se distribui de maneira esperada também, sendo acumulada nas camadas interiores e em suas regiões mais afastadas do centro, com ρ muito baixo, quase não sendo mais acrescentada.

<span id="page-33-0"></span>O modelo politrópico de índice  $n = 3$ , também chamado de modelo padrão descreve muito satisfatóriamente estrelas em equilíbrio radiativo. Podemos ver para o sol, um modelo condizente com as propriedades observacionais do nosso astro [2].

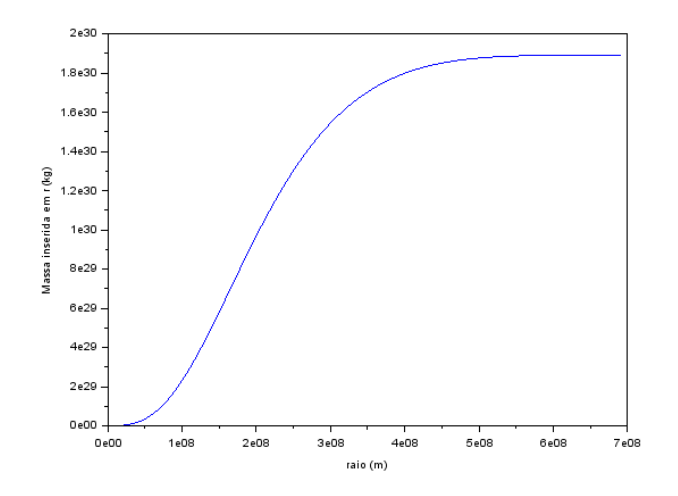

Figura 17: Massa inserida na esfera de raio r por r para o modelo de 1 massa e 1 raio solar no modelo politrópico com  $n = 3$ .

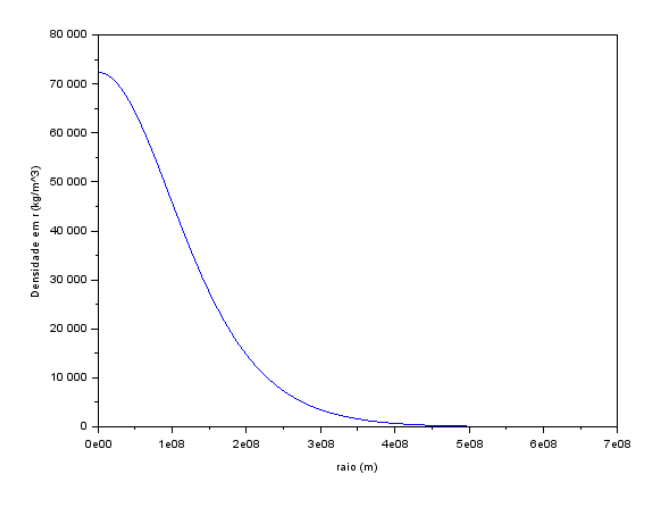

Figura 18: Densidade na casca esférica de raio r por r para o modelo de 1 massa e 1 raio solar no modelo politrópico com  $n = 3$ .

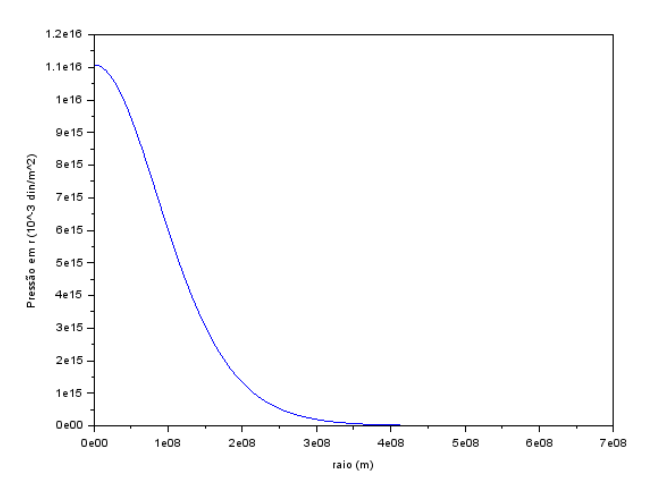

Figura 19: Pressão na casca esférica de raio r por r para o modelo de 1 massa e 1 raio solar no modelo politrópico com  $n = 3$ .

#### 4.6 Comparando as propriedades para variados valores de  $n$

Como pudemos perceber, o índice do nosso modelo é extremamente importante na distribuição que as nossas propriedades apresentam na estrela. É importante, então, compará-los para escolher n da forma que convém ao astro que estamos modelando.

Os gráficos das figuras 20, 21 e 22 ilustram um confronto na forma como as propriedades estudadas se comportariam ao tentarmos modelar uma estrela de 1 massa e 1 raio solar para alguns valores de n.

É interessante visualizar em 21, como já citamos em 4.3 a densidade constante do modelo para indíce  $n=0.$ 

Outro aspecto que podemos reparar é que quanto maior o índice politrópico, maior a razão  $\frac{\rho_c}{\bar{\rho}}$ . Essa é uma correção utilizada no modelo padrão do Sol de 4.3. A propriedades observadas para ele sugerem que a densidade central é maior que a do modelo, induzindo a utilização de um  $n > 3$  para descrever essa região.

Esse metódo é utilizado na tentativa de descrever estrelas de nêutrons. Onde há a utilização de modelos politrópicos com diferentes indíces descrevendo diferentes regiões da estrela [16]. Este é um exemplo do poder do modelo na descrição dos astros do nosso universo. Com esse sistema simples é possível descrever um complexo objeto de estudo.

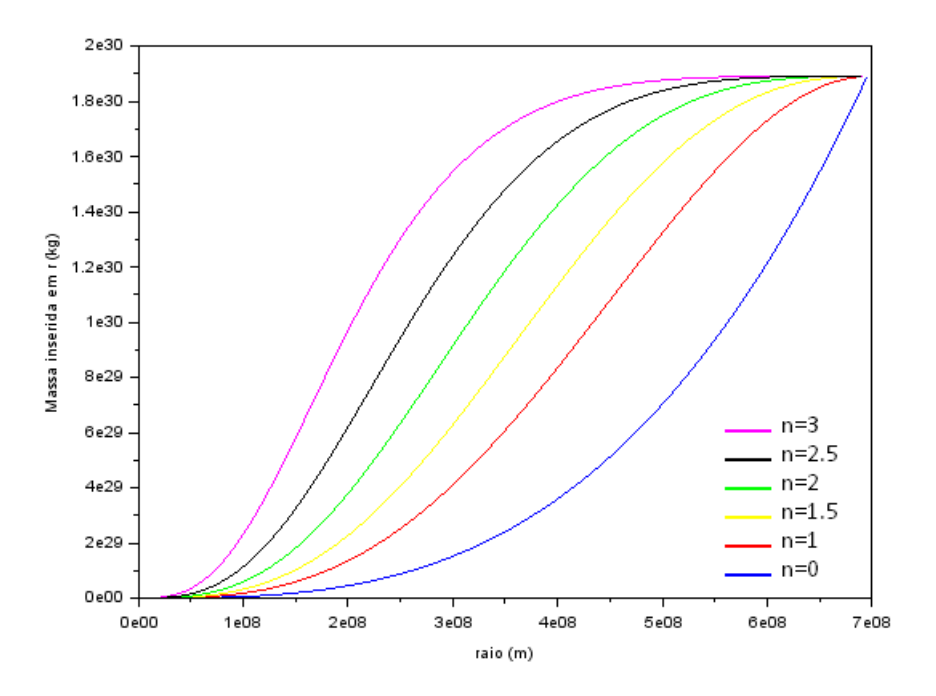

Figura 20: Massa inserida na esfera de raio r por r para o modelo de 1 massa e 1 raio solar no modelo politrópico com vários valores de n.

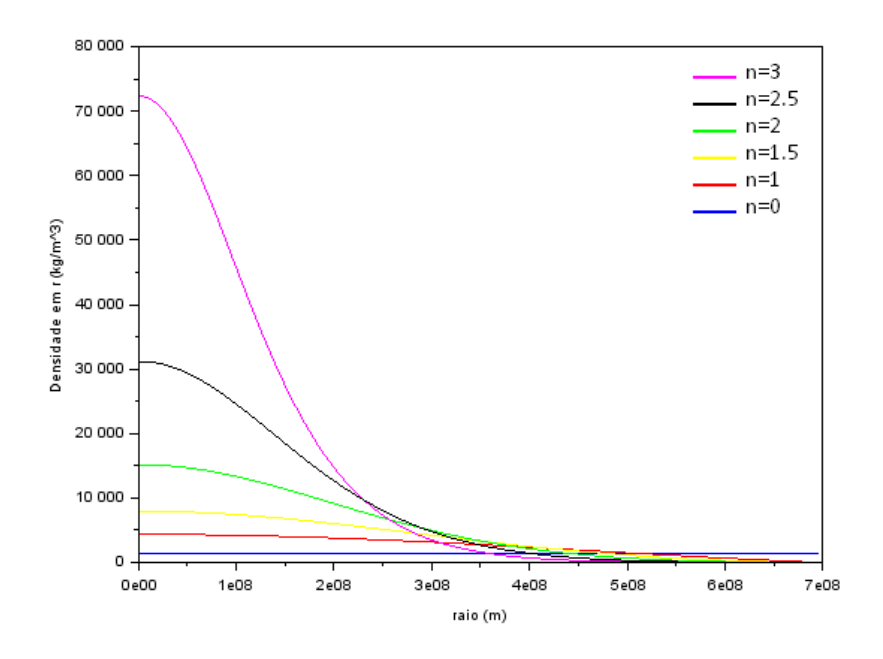

Figura 21: Densidade na casca esférica de raio  $r$  por  $r$  para o modelo de 1 massa e 1 raio solar no modelo politrópico com vários valores de n.

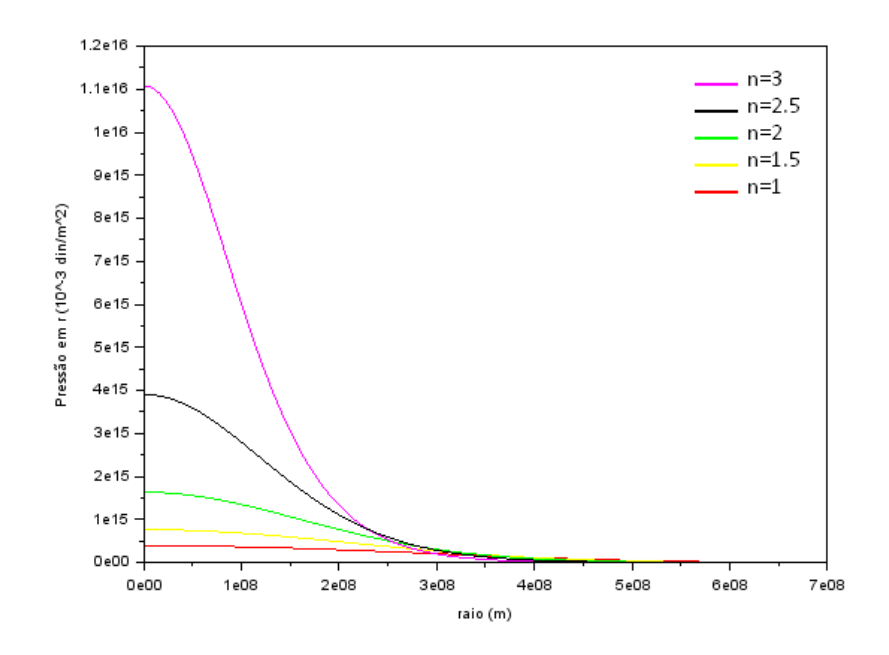

Figura 22: Pressão na casca esférica de raio r por r para o modelo de 1 massa e 1 raio solar no modelo politrópico com vários valores de n.

#### <span id="page-36-0"></span>4.7 Variando a massa e o raio

Um outro aspecto que vale a pena ser reproduzido é visualizar a comparação de simulações de várias estrelas por exemplo de massa fixa, variando o valor de seu raio, como vemos nas figuras 23, 24 e 25, e fazer o mesmo para vários raios, variando o valor de massa total, apresentados nas figuras 26, 27 e 28.

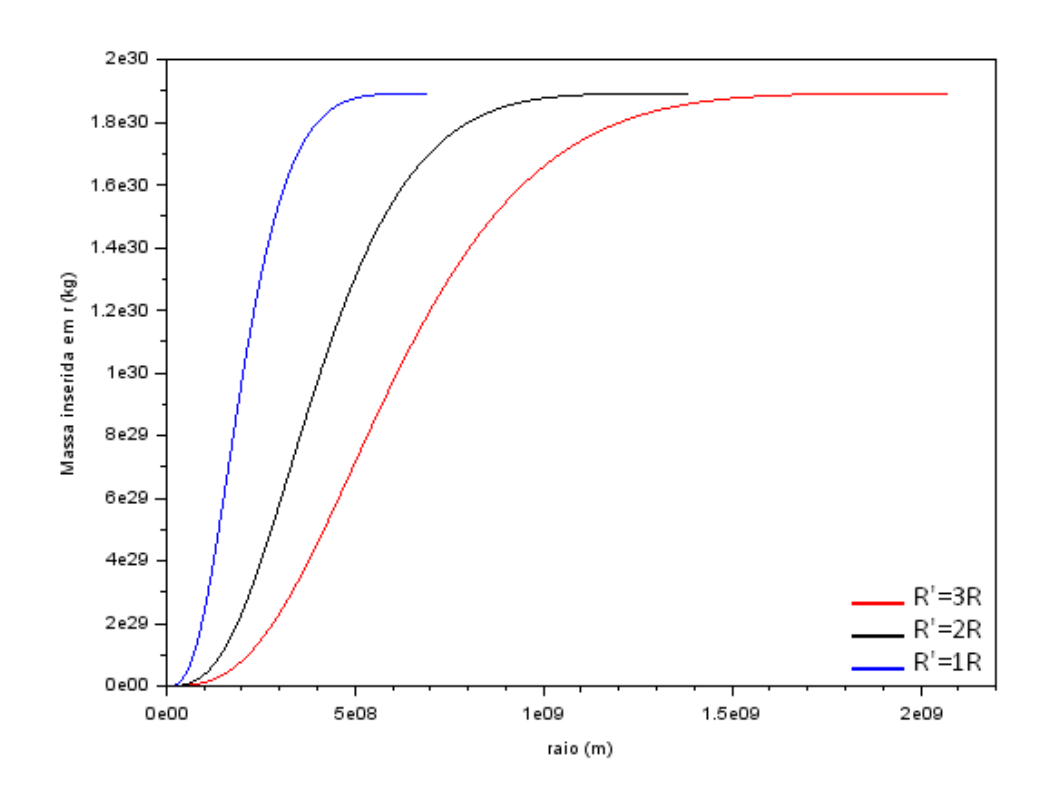

Figura 23: Massa dentro da esfera de raio r por r para o modelo de 1 massa e 1, 2 e 3 raios solares no modelo politrópico com  $n = 1$ .

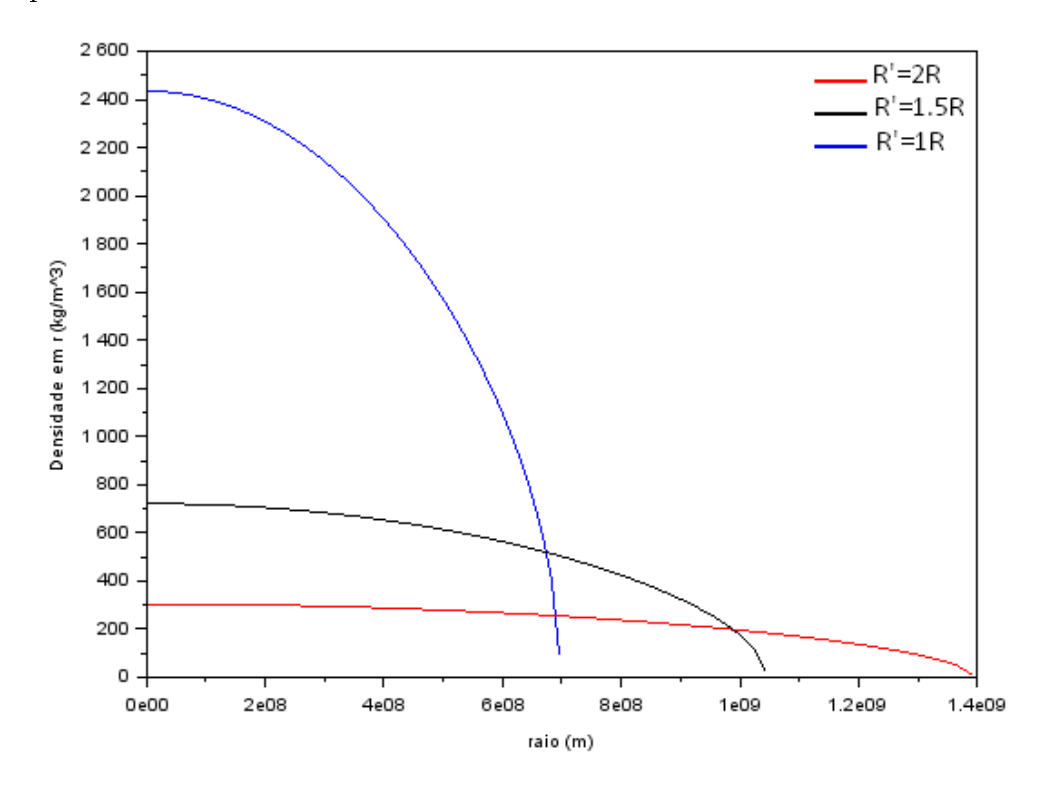

Figura 24: Densidade na casca esférica de raio r por r para o modelo de 1 massa e 1, 1.5 e 2 raios solares no modelo politrópico com  $n = 0.5$ .

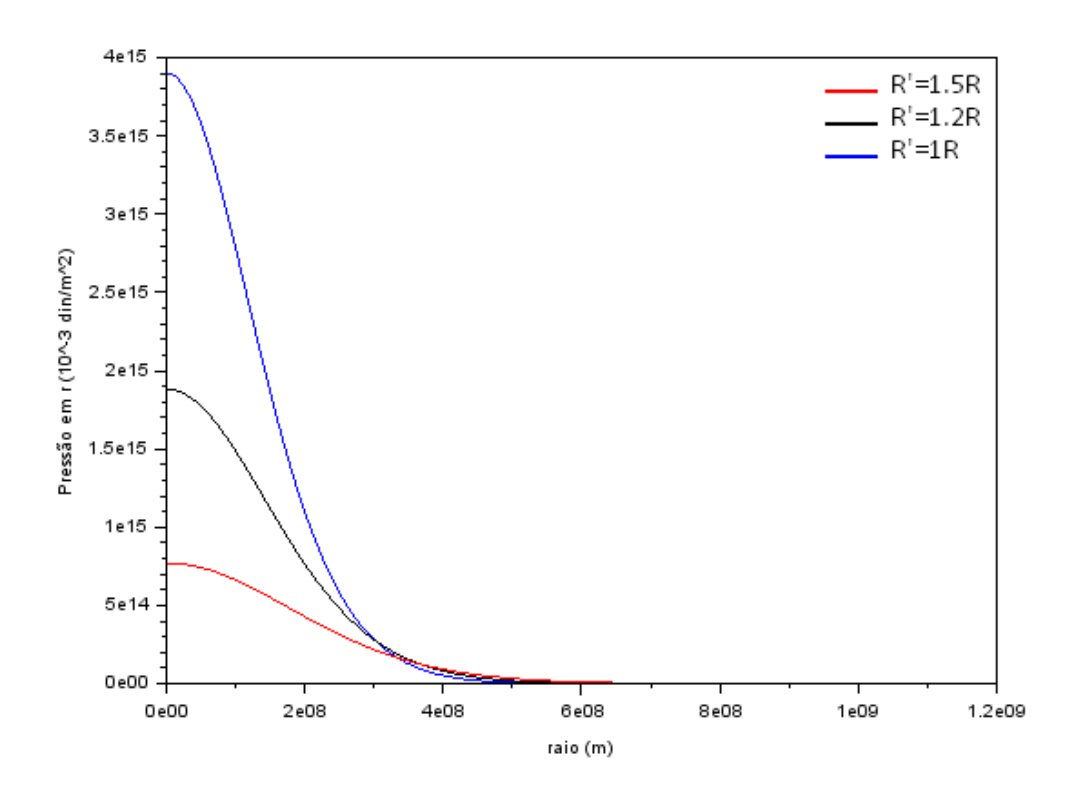

Figura 25: Pressão na casca esférica de raio  $r$  por  $r$  para o modelo de 1 massa e 1, 1.2 e 1.5 raios solares no modelo politrópico com  $n = 2.5$ .

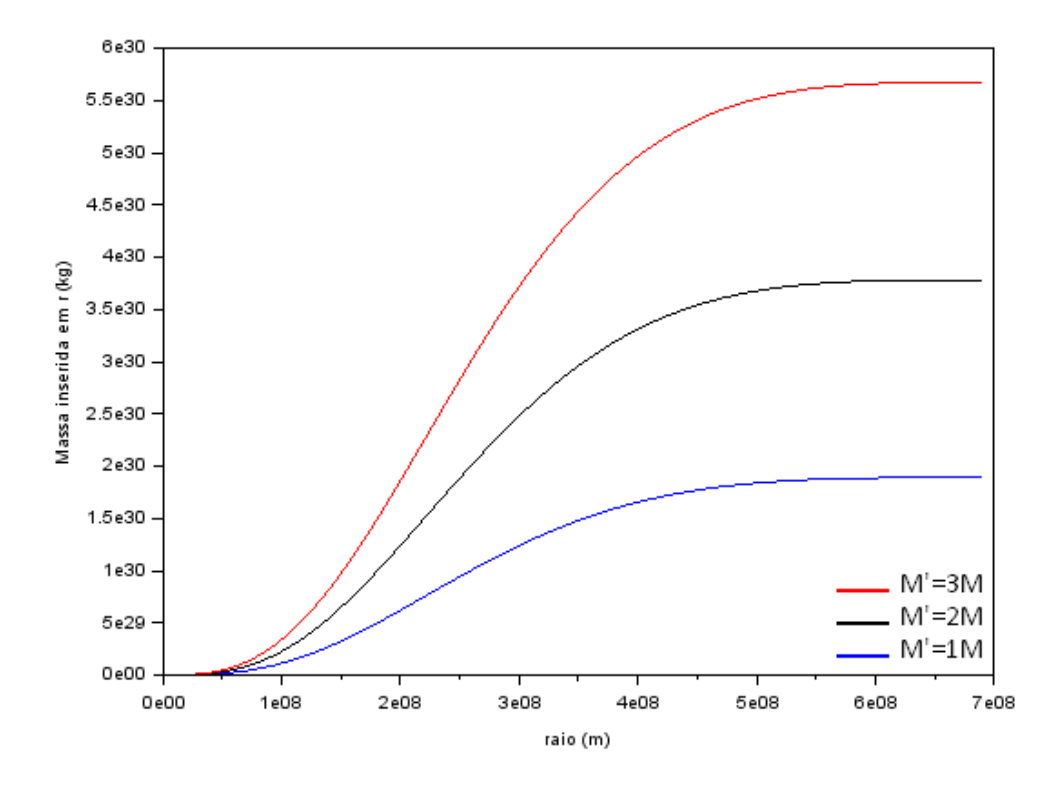

Figura 26: Massa dentro da esfera de raio  $r$  por  $r$  para o modelo de 1, 2 e 3 massas e 1 raio solar no modelo politrópico com  $n = 2.5$ .

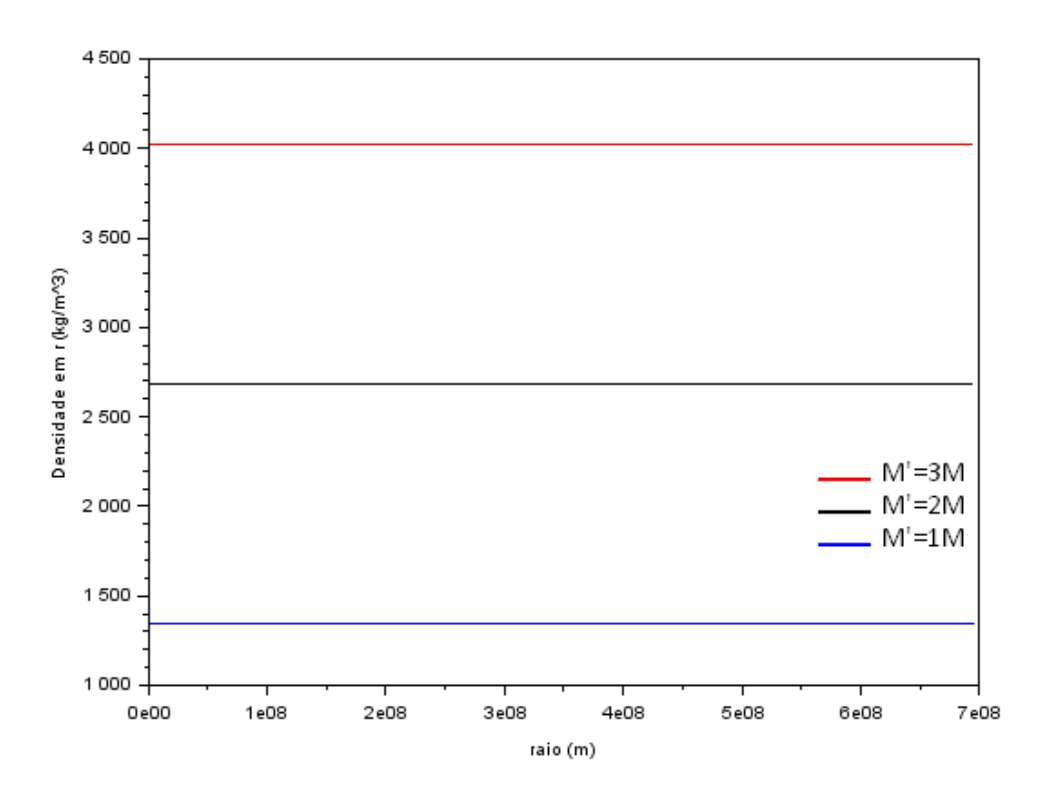

Figura 27: Densidade na casca esférica de raio r por r para o modelo de 1, 2 e 3 massas e 1 raio solar no modelo politrópico com  $n = 0$ .

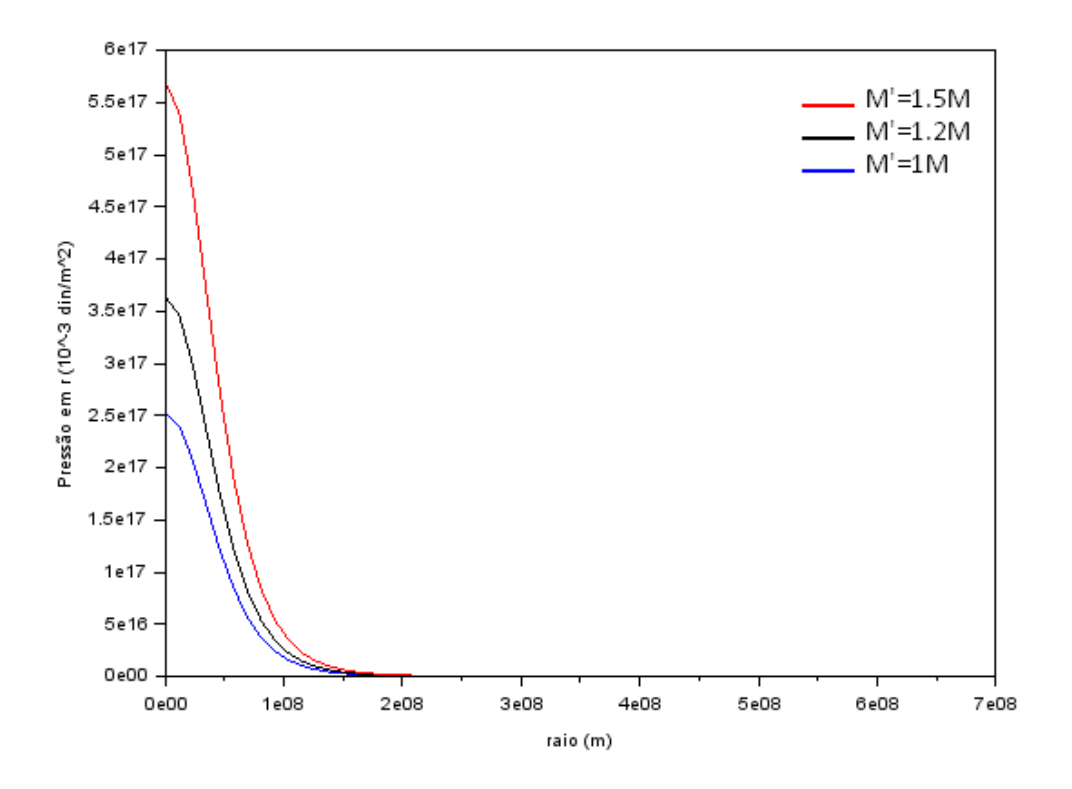

Figura 28: Pressão na casca esférica de raio r por r para o modelo de 1, 1.2 e 1,5 massas e 1 raio solar no modelo politrópico com  $n = 4$ .

Podemos visualizar que esses gráficos apresentam o mesmo formato. Eles estão apenas "esticados" ou "comprimidos" dependo da combinação de  $R$  e  $M$  que usamos. Interessante constatação que nos leva a demonstração que nesse modelo criado, os parâmetros de entrada são importantes nas definições dos limites de valores da nossa estrela, mas o seu comportamento é o mesmo, descrevendo as características de forma igual.

### <span id="page-40-0"></span>4.8 Correções relativísticas

Como já discutimos, em alguns casos o modelo gravitacional Newtoniano funciona de forma adequada. Entretanto, para alguns sistemas exige correções relativísticas, efeito discutido na teoria da Relatividade Geral.

A equação de equilíbrio hidrostático (8)

$$
\frac{dP}{dr} = -\frac{GM(r)\rho(r)}{r^2}.\tag{109}
$$

sofre modificações devido esses efeitos, como ocorre por exemplo, para as estrelas de nêutrons. Nesse caso, utilizamos a equação de Tolman-Oppenheimer-Volkoff na descrição das variações de pressão da forma que temos [2]

$$
\frac{dP}{dr} = -\frac{GM}{r^2}\rho \left(1 + \frac{P}{\rho c^2} + \frac{4\pi r^3 P}{Mc^2} + \frac{2GM}{rc^2}\right),\tag{110}
$$

em que c é a velocidade da luz.

Interessante reparar que se consideramos a velocidade da luz  $c \to \infty$  como supõe o regime Newtoniano, ficamos com (8) novamente.

A utilização dessa equação com (3),

$$
\frac{dM(r)}{dr} = 4\pi r^2 \rho(r),\tag{111}
$$

e alguma outra equação de estado como (9)

$$
P(\rho) = K \rho^{1 + \frac{1}{n}},\tag{112}
$$

nos permite criar modelos mais realistas para nossas estrelas que sofrem efeitos relativísticos. Analogamente ao tratamento feito em 3.2.2 para derivar a equação de Lane-Emden, é possível a obtenção de uma equação de Lane-Endem relativística para uma estrela politrópica.

## <span id="page-41-0"></span>5 Conclusões

O estudo realizado permitiu a compreensão de conceitos de modelagem astrofísica além de relacionar conhecimentos adquiridos no primeiro ano da graduação com projetos físicos e matemáticos mais complexos. As matérias da graduação, com o direcionamento feito pela orientadora foram primordiais para a realização das simulações e compreendimento dos conceitos envolvidos nas discussões.

A utilização de um programa como o desenvolvido no projeto ilustra como os astrônomos estudam os detalhes das estrelas. A partir de modelos simples como o do programa, podem alterar as propriedades desejadas para entender problemas físicos mais complexos. Esses modelos computacionais foram importantes para a compreensão do universo que temos atualmente.

O aluno pretende continuar os estudos com a orientadora em próximos projetos, mas dessa vez com o estudo do problema de três corpos interagindo entre si de acordo com as equações da mecânica universal de Newton. Em contraste com o problema de dois corpos apresentado em 4.1.1, o problema de três corpos pode ter soluções extremamente complexas, apresentar comportamento caótico e está longe de ser perfeitamente compreendido.

## <span id="page-42-0"></span>6 Cronograma

Este projeto possui a duração de 10 meses, de 01/10/2015 a 31/07/2016. Apesar de variações na ordem e enfâse de cada etapa do projeto, foi seguido de uma forma satisfatória.

- $\bullet$  01/10/2015 a 30/11/2015 Revisão da literatura: fundamentos da astronomia [7]. Estudo de gravitação universal, resolução de exercícios [5].
- $\bullet$  01/12/2015 a 31/01/2016 Estudo das equações de estrutura estelar [2] e introdução aos métodos numéricos para a resolução de equações diferenciais ordinárias.
- $\bullet$  01/02/2016 a 31/03/2016 Simulações iniciais da estrutura estelar com o software Triana [17]. Elaboração do Relatório Parcial.
- $\bullet$  01/04/2016 a 31/05/2016 Modificações no código numérico. Correções relativísticas necessárias para objetos compactos (estrelas de nêutrons) [1].
- $\bullet$  01/06/2016 a 31/07/2016 Estudo qualitativo da evolução estelar. Elaboração do Relatório Final.

Durante a realização do projeto, o aluno teve a oportunidade participar de palestras e seminários na área de física. Houveram também reuniões do grupo mensal de pesquisa da orientadora, em que os alunos de iniciação, mestrado e doutorado tem a oportunidade de discutir o que fizeram de novo sobre seus projetos além de uma aula sobre temas relevantes na área. Estes momentos contribuíram na inserção do aluno no ambiente de pesquisa.

## Referências

- [1] B. Schutz, Gravity from the ground up: An introductory guide to gravity and general relativity, Cambridge University Press, Cambridge (2007).
- [2] W. J. Maciel Introdução à Estrutura e Evolução Estelar, Edusp, São Paulo (1999).
- [3] K. C. Chung, Introdução à Física Nuclear, Eduerj, Rio de Janeiro (2001).
- [4] L. Mlodinow, De primatas a astronautas: A jornada do homem em busca do conhecimento,  $1^a$  ed, Rio de Janeiro (2015).
- [5] H. Moyses Nussenzveig, Curso de Física Básica vol. 1Mecânica, Edgard Blücher, São Paulo (2002).
- [6] Cosmos: A Spacetime Odyssey, TV Mini-Series (2014).
- [7] K. de Oliveira e M. F. Saraiva, Astronomia e Astrofísica, Ed. Livraria da Física, São Paulo  $(2014).$
- [8] Cole Miller, Lectures on Gravitational Wave Astronomy, [http://www.astro.umd.edu/](http://www.astro.umd.edu/~miller/teaching/Brazil/)  $\texttt{[miller/teaching/Brazil/} (2016)$ .
- [9] João Steiner, Astronomia: uma visão geral I, <https://www.youtube.com/user/univesptv>  $(2014).$
- [10] Cecilia Chirenti, Buracos Negros e Ondas Gravitacionais, [https://www.youtube.com/user/](https://www.youtube.com/user/astro12h) [astro12h](https://www.youtube.com/user/astro12h) (2014).
- [11] C. W. Misner, Kip S. Thorne, e J. A. Wheeler, Gravitation (1973).
- [12] Scientific modelling, [http://sciencelearn.org.nz/.](http://sciencelearn.org.nz/)
- [13] Aula de Estrutura Estelar, INEP.
- [14] Netbeans, [https://netbeans.org/.](https://netbeans.org/)
- [15] Scilab, [http://www.scilab.org/.](http://www.scilab.org/)
- [16] J. S. Read, B. D. Lackey, B. J. Owen, J. L. Friedman, Constraints on a phenomenologically parameterized neutron-star equation of state (2008).
- [17] Triana, [http://www.trianacode.org/gftgu/download.htm.](http://www.trianacode.org/gftgu/download.htm)

Apêndice A - Teste do metódo de Euler

```
1 public class Euler {
2
3 public static void main (String [] args) {
4
5 double x=10, t=0, x1=0, x2, h=0.3;
\frac{1}{6} int aux, \frac{1}{2} aux2 = 1;
         aux = (int) (4/h);
         double matriz [] [] = new double [aux+1] [2];
9 matriz [0] [0] = t;
10 matriz [0] [1] = x;
11
12 while (aux2<aux){
13 x2 = -x1 - 20*x;14 x1 = x1 + h * x2;
15 x = x + h * x 1;
16 t = t + h;
17 matriz [aux2] [0] = t;
18 matriz [aux2][1] = x;19 aux2++;
20 }
21
22 // printando ja no formato pra ser copiado e colado no Scilab !
23 System.out.print ("t= [ "+matriz [0][0]+"; ");
24 for(int i = 1; i < aux; i + + ) {
25 System . out . print ( matriz [ i ][0]+ " ; ");
26 }
27 System.out.print (\sqrt[n]{n}\n);
28
29 System.out.print ("x= [ "+matriz [0][1]+"; ");
30 for(int i = 1; i < aux; i++){
31 System.out.print \left(\text{matrix}[i][1]+" ; ")\right);32 }
33 System.out.print ("]\n\langle n");
34 }
35 }
```
Apêndice B - Soluções de Lane-Emden e propriedades físicas

```
1 public class Modelo Estrela {
2
3 public static void main ( String [] args ) {
4
5 Scanner in = new Scanner ( System . in ) ;
6 int n = 0, tamanho = 2;
         double y = 1, y1 = 0, x = 0, aux, k, ind, massa, raio, h;
8
9 System.out.println ("Insira indice do politropo: ");
10 ind = in.nextDouble();
11 System . out . println (" Insira a massa da estrela (em massas solares ): ")
            ;
12 massa = in.nextDouble();
13 System . out . println (" Insira o raio da estrela (em raios solares ): ");
14 raio = in.nextDouble();
15 k = 0.005; // PASSO DO PROGRAMA
16
17 y = y + k * y1;18 y1 = y1 + k * 1 / 3; // 1/3 calculado a partir da aproximacao da
            serie de Taylor
19
20 for (x = k; y > 0; x = x) {
21 aux = y;
22 y = y + k * y1;23 y1 = y1 + k *((-2 / x) * y1 - (Math.pow(aux, ind)));
24 x = x + k;25 tamanho ++;
26 }
27
28 double matriz [] [] = new double [tamanho][3];
29 y = 1;30 \t y1 = 0;31 \quad x = 0;32 \qquad \qquad \text{matrix} \text{[n]} \text{[0]} = x;33 matriz [n] [1] = y;
34 matriz [n] [2] = y1;
35 System . out . println ("linha " + n + ". x: " + x + " y= " + y + "
```

```
y' = " + y1);36 n + +;
37 y = y + k * y1;
38 y1 = y1 + k * 1 / 3;
39 \quad x = k;40 matriz [n] [0] = x;
_{41} matriz [n] [1] = y;
_{42} matriz [n] [2] = y1;
43 System.out.println ("linha " + n + ". x: " + x + " y= " + y + "
            y' = " + y1);44 \t n + ;45
46 for (x = k; y > 0; x = x) {
47 aux = y;
48 y = y + k * y1;49 y1 = y1 + k * ((-2 / x) * y1 - (Math.pow(aux, ind)));
50 x = x + k;51 matriz [n][0] = x;
52 matriz [n][1] = y;
53 matriz [n][2] = y1;54 System.out.println ("linha" + n + ". x: " + x + " y = " + y +
              " y' = " + y1);55 n + +;
56 }
57
58 int p = n - 1;
59 System.out.println (\sqrt{n}\n\ln\ln\ln \frac{n + x};60
61 h = 5; // " distancia " entre pontos para plotagem ! importante para
          definir o vetor do Scilab
62 System.out.print ("x= [ 0");
63 for (int auxx = 1; auxx < p; auxx++) {
^{64} if (aux \tImes h == 0) {
65 if ( auxx != 1) {
66 System.out.print ("; ");
\{67\}68 System.out.print (matriz [auxx][0]);
69 }
70 }
71 System.out.print ("] \n\n");
```

```
73 System.out.print ("y= [ 1");
74 for (int auxx = 1; auxx < p; auxx++) {
75 if (aux \tImes h == 0) {
76 if ( auxx != 1) {
77 System.out.print ("; ");
78 }
79 System . out . print ( matriz [ auxx ][1]) ;
80 }
81 }
82 System.out.print ("]\n\n\ln";
83
84 System.out.print ("z= [0");
85 for (int auxx = 1; auxx < p; auxx++) {
^{86} if (aux \tImes h == 0) {
87 if (aux \; != \; 1) {
88 System.out.print ("; ");
89 }
90 System.out.print (matriz [auxx] [2]);
91 }
92 }
93 System.out.print ("]\n\n\ln";
94
95 double Msol = 1.89 * Math . pow (10 , 30) , Rsol = 695.5 * Math . pow (10 , 6)
            , romediasol, rocentro, r, m, a, ro, K, G = 6.6 * Math.pow (10,
           -11), P, pi = 3.1415, romedia;
96 double matrizsol [] [] = new double [tamanho] [5];
97 massa = massa * Msol;
98 raio = raio * Rsol;
99 romedia = 0.75 * massa / (pi * Math.pow (raio, 3));
100
101 double auxx = -(matrix[n - 3][0] / matrix[n - 3][2]);
102 rocentro = romedia * auxxx / 3;
103
104 a = raio / (\text{matrix}[p - 1][0]);
105 K = (4 * pi * G * Math . pow ( rocentro , (( ind - 1) / ind )) * Math . pow (
           raio, 2)) / (Math.pow(matrix[p - 1][0], 2) * (ind + 1));106
107 for (int c = 0; c < tamanho; c++) {
r = a * matrix[c][0];
```

```
109 m = massa * (Math.pow (matriz [c][0], 2) * matriz [c][2]) / (Math.
              pow(maxriz[p - 1][0], 2) * (matrix[p - 1][2]));
110 \Gamma ro = rocentro * Math . pow (matriz [c] [1], ind);
111 P = K * Math.pow (ro, 1 + (1 / ind));
112
113 matrizsol [c][0] = r;114 matrizsol [c][1] = m;115 matrizsol [c][2] = ro;
116 matrizsol [c][3] = P;
117 System.out.println ("linha " + c + ". x: " + matrix[c][0] + "r: " + r + " = m = " + m + " = ro = " + ro + " = P: " + P);
118 }
119 System.out.println (romedia + " " + K + " " + rocentro + "
              " + n);120 System.out.println (\sqrt[n]{n}\n\cdot n\cdot n\cdot n);
121
122 // plotando propriedades do sol
123 System.out.print ("r= [ " + matrix 01[0] [0] + " ; " ) ;124 for (int auxx = 1; auxx < p; auxx++) {
_{125} if ( auxx % h == 0) {
126 if ( auxx != h) {
127 System.out.print ("; ");
128 }
129 System.out.print (matrizsol [auxx] [0]);
130 }
131 }
132 System . out . print ("]\n\n\ln^n;133
134 System.out.print ("m= [ " + matrizsol [0] [1] + " ; ");
135 for (int auxx = 1; auxx < p; auxx++) {
136 if (aux x % h == 0) {137 if (aux x != h) {
138 System.out.print ("; ");
139 }
140 System.out.print (matrizsol [auxx] [1]);
141 }
142 }
143 System.out.print ("]\n\n\ln^n;144
```

```
145 System . out . print ("ro= [ " + matrizsol [0][2] + " ; ");
146 for (int auxx = 1; auxx < p; auxx++) {
147 if (aux x % h == 0) {
148 if ( auxx != h) {
149 System.out.print ("; ");
150 }
151 System.out.print (matrizsol [auxx] [2]);
152 }
153 }
154 System.out.print (\n\cdot)\n\cdot n\cdot n';
155
156 System . out . print ("P= [ " + matrizsol [0][3] + " ; ") ;
157 for (int auxx = 1; auxx < p; auxx++) {
158 if (aux x % h == 0) {159 if ( auxx != h) {
160 System.out.print ("; ");
161 }
162 System.out.print (matrizsol [auxx] [3]);
163 }
164 }
165 System.out.print ("]\n\n\ln^n;166 }
167 }
```